# GIGA REST API

V2.7

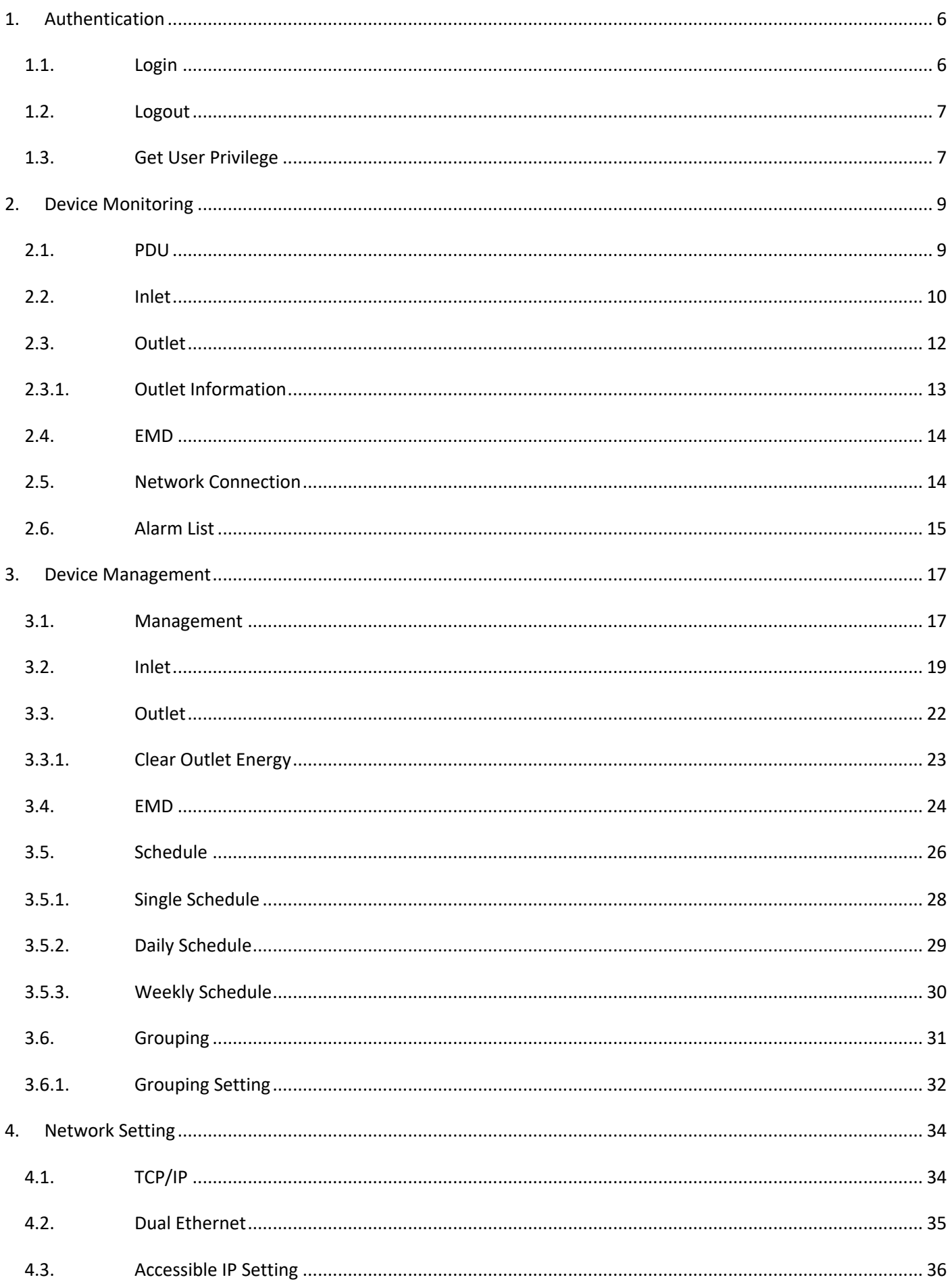

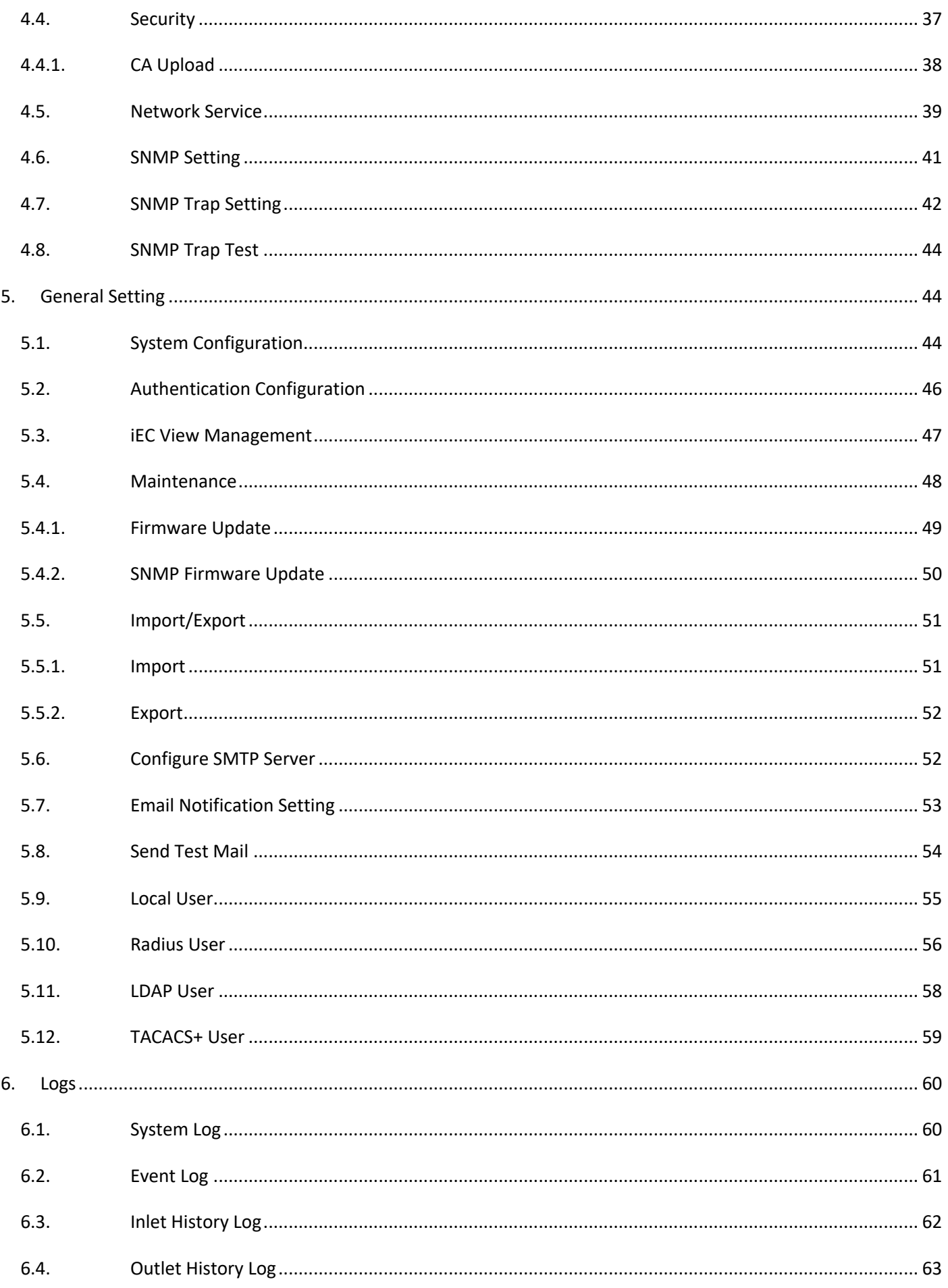

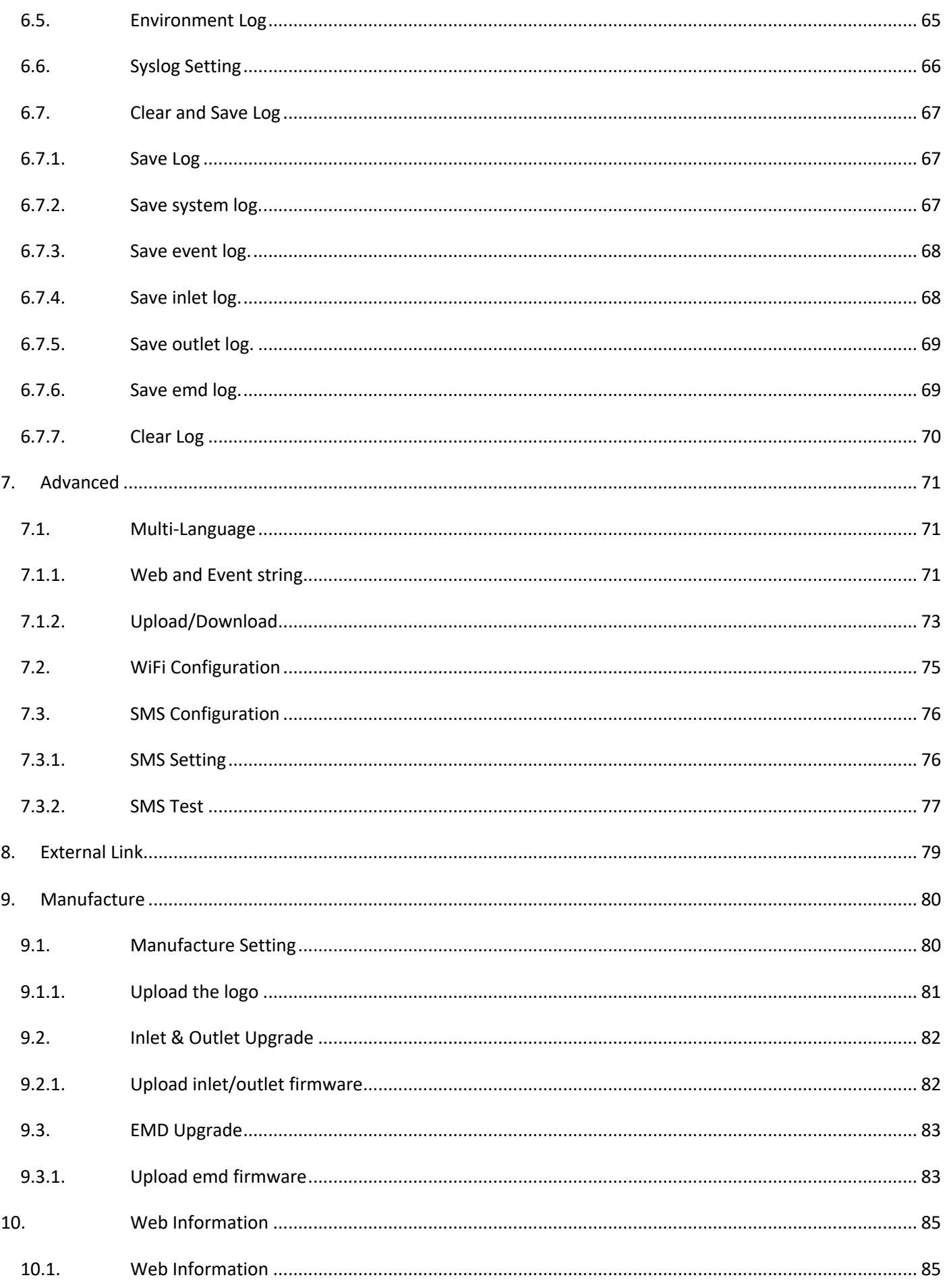

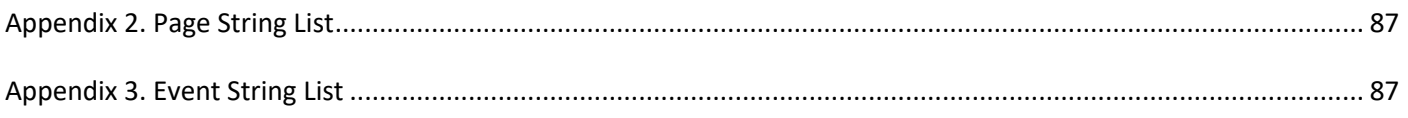

# 1. Authentication

# 1.1. Login

Resource URL: https://<snmp\_ip>/api/login

**n** Request:

POST <snmp\_ip>/api/login HTTP / 1.1

Host: < host name>

Authorization: Digest

username=vickwang;nc=00000001;cnonce=49153a7a0aed25a8;activation\_code=5a04ec902686f b05a6b7a338b6e07760;response=MTM3Yzg1NjdhYmIzYmRjZDQ5MzhiZmExZGE2MDZlNGE= Accept: text/html

**n** Response:

HTTP/1.1 200 OK Set-Cookie: trackid=ddc8369e9c91ae4dfba1d51441588a1d;uid=7a0aedfba1d514c9;Max-Age=1800 Content-type: text/html <body – index.htm>

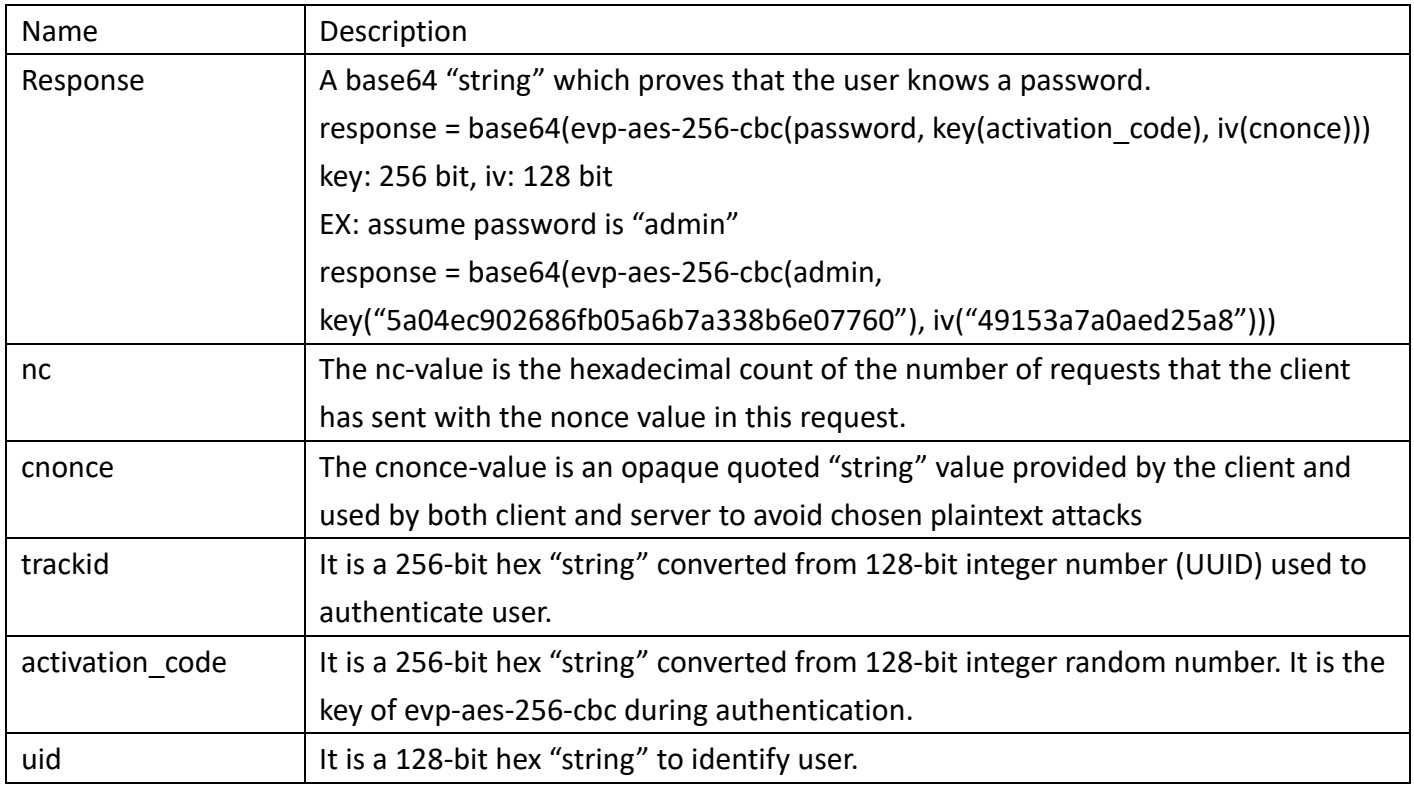

# 1.2. Logout

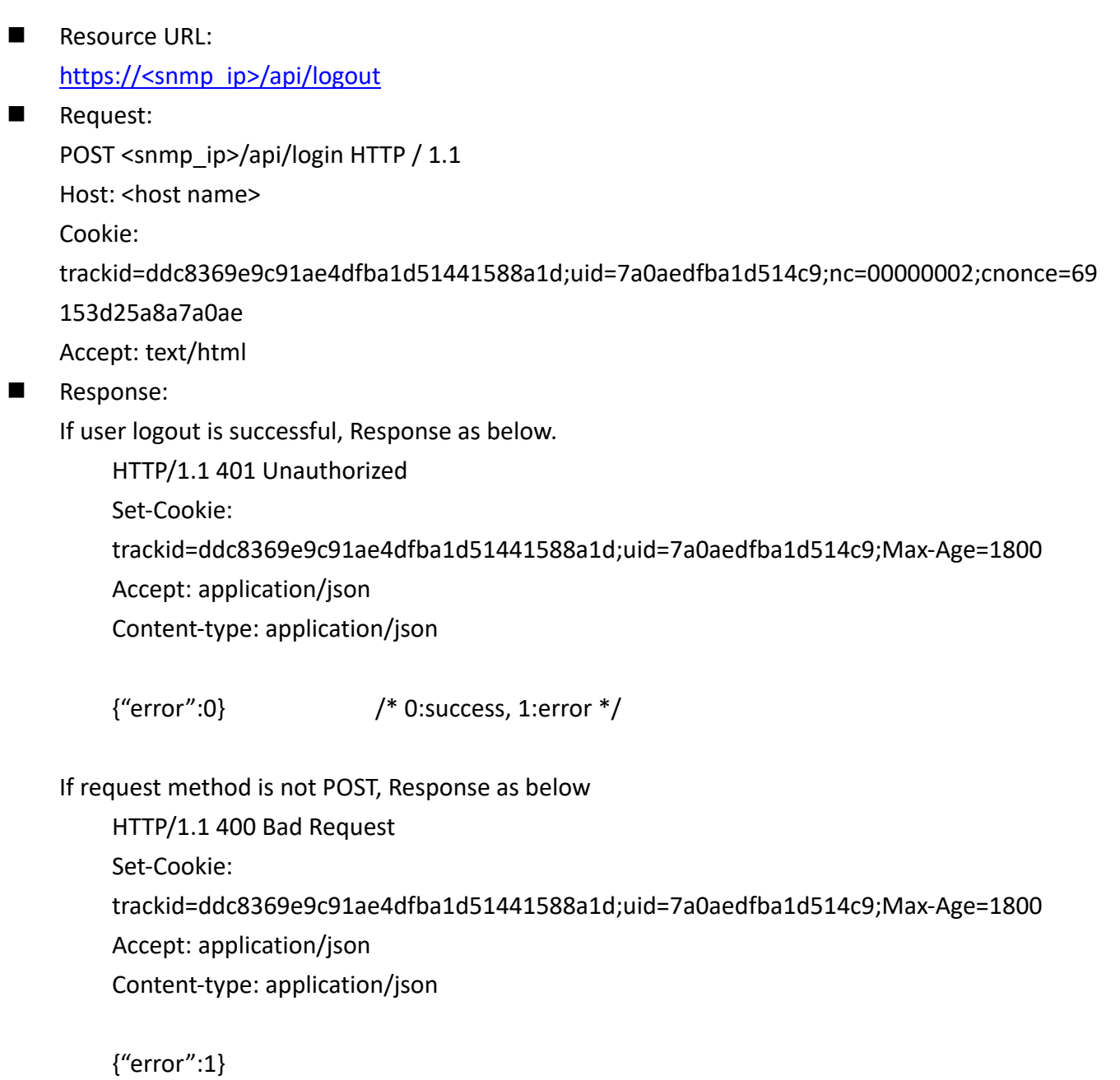

# 1.3. Get User Privilege

Resource URL: https://<snmp\_ip>/api/usr\_priv **n** Request: GET <snmp\_ip>/api/ priv HTTP / 1.1 Host: localhost Cookie: trackid=ddc8369e9c91ae4dfba1d51441588a1d;uid=7a0aedfba1d514c9;nc=00000002;cnonce=69 153d25a8a7a0ae Response:

http/1.1 200 OK

Set-Cookie:

trackid=ddc8369e9c91ae4dfba1d51441588a1d;uid=7a0aedfba1d514c9;Max-Age=1800 Accept: application/json Content-type: application/json

```
{
```

```
"usr_privilege":integer, /*3: admin, 2:Outlet Manager, 1:guest, 0: no privilege*/
"usr_logined":integer, /* login status */
"daisy_chain_salve":integer, /* daisy chain salve, 1: enable, 0: disable */
"daisy_chain_mode":integer /* daisy chain mode, 1: enable, 0: disable */
```
}

# 2. Device Monitoring

```
Resource URL:
    https://<snmp_ip>/api/pdu_mon
n Request:
    GET <snmp_ip>/api/pdu_mon HTTP / 1.1
Response:
    http/1.1 200 OK
    Set-Cookie: trackid=ddc8369e9c91ae4dfba1d51441588a1d;uid=7a0aedfba1d514c9;Max-Age=1800
    Accept: application/json
    Content-type: application/json
    {
          "pdu_mon":{
             "local":\{ / * refer section 2.1 */ },
              "daisy01":\{ / * refer section 2.1 */},
              ……
              "daisy15":\{ / * refer section 2.1 */},
               "inlet_status": {
                  "snmp_valid":integer
                   "valid":integer,
                   "name":"string",
                  "master_en":"integer /* daisy chain mode, 1: enable, 0: disable */
             },
             "net_connect":\{ / * refer section 2.5*/ },
             "alarm":\{ /*refer section 2.6 */ \}}
    }
  2.1. PDU
  Resource URL:
      https://<snmp_ip>/api/pdu_mon/<local or daisy01~daisy15>
  n Request:
      GET <snmp_ip>/api/pdu_mon/<local or daisy01~daisy15> HTTP / 1.1
  n Response:
      http/1.1 200 OK
      Set-Cookie: 
      trackid=ddc8369e9c91ae4dfba1d51441588a1d;uid=7a0aedfba1d514c9;Max-Age=1800
      Accept: application/json
      Content-type: application/json
      {
```

```
"local":{
     "inlet":\{ /*refer section 2.2*/\},
     "outlet":\{ /*refer section 2.3*/\},
     "emd":\{ /*refer section 2.4*/ }
}
```
#### 2.2. Inlet

}

```
Resource URL:
    https://<snmp_ip>/api/pdu_mon/<local or daisy01~daisy15>/inlet
n Request:
    GET <snmp_ip>/api/pdu_mon/<local or daisy01~daisy15>/inlet HTTP / 1.1
Response:
    http/1.1 200 OK
    Set-Cookie: 
    trackid=ddc8369e9c91ae4dfba1d51441588a1d;uid=7a0aedfba1d514c9;Max-Age=1800
    Accept: application/json
    Content-type: application/json
```

```
{
```

```
"info":{
      "valid":integer,
     "name":"string", \frac{1}{2} \frac{1}{2} maximum length is 31. \frac{1}{2}"bid":integer, /* Board ID*/
                              /* Bit0: Force is 1 */
                             /* Bit1: 1/3 Phase. 0 is 1-Phase, 1 is 3-Phase */
                             /* Bit9: Inlet/Outlet. 0 is Inlet, 1 is Outlet */
                             /* Bit10: CT Channel. 0 is 1CH, 1 is 2CH */
                              /* Bit11: Current Breaker. 0 is 16A, 1 is 32A. */
                              /* Bit15: A2 Format Bitmap, must is 1*/
     "fw_type":integer, / Firmware Type */"fw_ver":integer, / Firmware Version */"volt ph1":integer, /* Unit:0.1V */
     "volt_ph2":integer,
     "volt_ph3":integer,
     "freq ph1":integer, /* Unit:0.1Hz */
     "freq_ph2":integer,
     "freq_ph3":integer,
     "pf_ph1_b1":integer, /* Unit:0.01 */"pf_ph2_b1":integer,
```
"pf\_ph3\_b1":integer, "pf\_ph1\_b2":integer, "pf\_ph2\_b2":integer, "pf\_ph3\_b2":integer, "current\_ph1\_b1":integer, /\* Unit:0.01A \*/ "current\_ph1\_b2":integer, "current\_ph2\_b1":integer, "current\_ph2\_b2":integer, "current\_ph3\_b1":integer, "current\_ph3\_b2":integer, "act\_power\_ph1":integer,  $/*$  Unit:0.1W  $*/$ "act\_power\_ph2":integer, "act\_power\_ph3":integer, "app\_power\_ph1":integer,  $/*$  Unit:0.1VA  $*/$ "app\_power\_ph2":integer, "app\_power\_ph3":integer, "ract power ph1":integer,  $/*$  Unit:0.1Var  $*/$ "ract\_power\_ph2":integer, "ract\_power\_ph3":integer, "energy \_ph1":integer, /\* Unit:1WH \*/ "energy\_ph2":integer, "energy\_ph3":integer, "energy\_total":integer, "energy\_time\_ph1":"string", "energy\_time\_ph2":"string", "energy\_time\_ph3":"string", "energy\_time\_total":"string", "load balance": integer,  $/$ \* Unit:%  $*/$ "evt over load": integer,  $/$  Bitmap bit0: critical, bit1: warning  $*/$ "evt status  $ph1$ ":integer, /\* Bitmap bit0: critical, bit1: warning  $*/$ /\* bit2: current b1 critical, bit3: current b1 warning \*/ /\* bit4: voltage critical, bit5: voltage warning \*/ /\* bit6: current b2 critical, bit7: current b2 warning \*/ /\* bit8: balance critical, bit9: balance warning \*/ /\* bit10: total current critical \*/ /\* bit11: total current warning \*/ "evt status ph2":integer,  $/$ \* Bitmap bit0: critical , bit1: warning \*/ /\* bit2: current b1 critical, bit3: current b1 warning \*/

```
/* bit4: voltage critical, bit5: voltage warning */
                            /* bit6: current b2 critical, bit7: current b2 warning */
                            /* bit8: balance critical, bit9: balance warning */
                            /* bit10: total current critical */
                            /* bit11: total current warning */
"evt status ph3": integer, / Bitmap bit0: critical, bit1: warning *//* bit2: current b1 critical, bit3: current b1 warning */
                            /* bit4: voltage critical, bit5: voltage warning */
                            /* bit6: current b2 critical, bit7: current b2 warning */
                            /* bit8: total current critical */
                            /* bit9: total current warning */
"evt load balance": integer, /* Bitmap bit0: critical, bit1: warning */"rcm_valid":integer, /* 1:valid, 0:invalid */
"rcm_current"::integer, /* Unit: 0.1mA, Range is 0~600*/
"rcm_alarm":integer, / 1: alarm, 0 is normal*/
"power_src":integer,
"charge err":integer, / only for STIHL */"rcm_bit":integer /* Residual current mA */
```

```
}
```
## 2.3. Outlet

}

```
Resource URL:
    https://<snmp_ip>/ap/pdu_mon/<local or daisy01~daisy15>/outlet
n Request:
    GET <snmp_ip>/api/pdu_mon/<local or daisy01~daisy15>/outlet HTTP / 1.1
n Response:
    http/1.1 200 OK
    Set-Cookie: 
    trackid=ddc8369e9c91ae4dfba1d51441588a1d;uid=7a0aedfba1d514c9;Max-Age=1800
    Accept: application/json
    Content-type: application/json
    {
          "outlet":{
               "port_size":integer,
              "info":[
                     /*refer section 2.3.1*/
             ],
```

```
"seq_flag":integer
```
}

}

# 2.3.1. Outlet Information

```
Nesource URL:
```
https://<snmp\_ip>/api/pdu\_mon/<local or daisy01~daisy15>/outlet/info

**n** Request:

GET <snmp\_ip>/api/pdu\_mon/<local or daisy01~daisy15>/outlet/info HTTP / 1.1

**n** Response:

http/1.1 200 OK

Set-Cookie:

```
trackid=ddc8369e9c91ae4dfba1d51441588a1d;uid=7a0aedfba1d514c9;Max-Age=1800
Accept: application/json
```

```
Content-type: application/json
```

```
{
```

```
"info":\{ /* array size is 64 */
      "valid": [ integer, ……],
     "name":["string", ......], \frac{1}{2} maximum length is 31. \frac{k}{2}"bid": [ integer, ......], \frac{1}{2} Board ID \frac{*}{2}/* Bit0: Force is 1 */
                                    /* Bit1: 1/3 Phase. 0 is 1-Phase, 1 is 3-Phase */
                                    /* Bit9: Inlet/Outlet. 0 is Inlet, 1 is Outlet */
                                    /* Bit10: Outlet 2P/6P. 0 is 2-Port, 1 is 6-Port */
                                    /* Bit11: Relay Type. 0 is relay, 1 is non-relay */
                                    /* Bit12: Meter Type. 0 is meter, 1 is non-meter */
                                    /* Bit15: A2 Format Bitmap, must is 1 */
     "fw type": [ integer, ......], /* Firmware Type */"fw_ver": [ integer, ......], /* Firmware Version */"rly_state": [ integer, ......], / *0:relay off, 1:relay on*/
     "evt_status": [ integer, ......], /* Bitmap bit0: critical , bit1: warning *//* bit2: current critical, bit3: current warning */
                                    /* bit4: power critical, bit5: power warning */
     "volt": [ integer, ......], / Unit:0.1V */"current": [ integer, ......], / Unit: 0.01A */"pf": [ integer, ......], / Unit:0.01 */"act_power": [ integer, ......], /* Unit:0.1W */"app_power": [ integer, ......], /* Unit:0.1VA */"energy":[ integer, ......], \qquad /* Unit:1WH */
```

```
"energy_time": ["string", ......],
"rly_cnt" :[ integer, ……],
"charge state" :[ integer, ......] /* only for STIHL */
```

```
2.4. EMD
```
}

■ Resource URL: https://<snmp\_ip>/api/deb\_mon/<local or daisy01~daisy15>/emd

**n** Request:

GET <snmp\_ip>/api/pdu\_mon/<local or daisy01~daisy15>/emd HTTP / 1.1

**n** Response:

```
http/1.1 200 OK
```
Set-Cookie:

trackid=ddc8369e9c91ae4dfba1d51441588a1d;uid=7a0aedfba1d514c9;Max-Age=1800 Accept: application/json

Content-type: application/json

{

```
"emd":\{ /* array size is 8 */"valid": [integer, ……],
     "version":["string", ……],
     "type": [integer, ……],
     "name":["string", ……],
     "temp_name": ["string", ……],
     "humi_name": ["string", ......],
     "alarm1_name": ["string", ……],
     "alarm2_name": ["string", ……],
     "temp": [integer, ......], / Unit:0.1C */"humi": [integer, ……], /*Unit:0.1%*/
     "temp_st": [integer, ……], /*bit0:Warning, bit1: Critical, bit2: High, bit3:Low*/
     "humi_st": [integer, ……], /*bit0:Warning, bit1: Critical, bit2: High, bit3:Low*/
     "alarm1": [integer, ......], / 0:invalid, 1:alarm non-triggered, 2:alarm triggered */"alarm2":[integer, ......], / 0:invalid, 1:alarm non-triggered, 2:alarm triggered */"location_name" : ["string", ……]
}
```

```
}
```
#### 2.5. Network Connection

- Resource URL: https://<snmp\_ip>/api/pdu\_mon/net\_connect
- **n** Request:

```
GET <snmp_ip>/api/pdu_mon/net_connect HTTP / 1.1
```
**n** Response:

```
http/1.1 200 OK
```
Set-Cookie:

```
trackid=ddc8369e9c91ae4dfba1d51441588a1d;uid=7a0aedfba1d514c9;Max-Age=1800
Accept: application/json
```

```
Content-type: application/json
```

```
{
     "net_connect":{
           "tcp":[
                {
                     "pid":integer,
                     "uid":integer,
                    "type":"string",
                      "local_addr":"string",
                     "remote_addr":"string",
                     "remote_port":integer,
                     "status":"string"
               },
               ……
          ],
          "tcp6":[
                {
                      "pid":integer,
                     "uid":integer,
                    "type":"string",
                     "local_addr":"string",
                      "remote_addr":"string",
                      "remote_port":integer,
                     "status":"string"
               },
               ……
          ],
          "total_connect":integer
     }
}
```
# 2.6. Alarm List

Get Alarm List

```
Request URL:
```
https://<snmp\_ip>/api/pdu\_mon/alarm

```
n Request:
    GET <snmp_ip>/api/pdu_mon/alarm?lang=en_US HTTP 1.1
    Host: localhost
    Cookie: 
    trackid=ddc8369e9c91ae4dfba1d51441588a1d;uid=7a0aedfba1d514c9;nc=00000002;cnonce=69
    153d25a8a7a0ae
Response:
    HTTP/1.1 200 OK
    Set-Cookie: 
    trackid=ddc8369e9c91ae4dfba1d51441588a1d;uid=7a0aedfba1d514c9;Max-Age=1800
    Accept: application/json
    Content-type: application/json
    {
         "last_alarm_id":integer,
         "last alarm time":"string",
        "last_alarm_desc":"string",
         "alarm_count":integer,
         "alarm_list":[
             {
                 "alarm_idx":integer,
                 "alarm_id":integer,
                  "alarm_time":"string",
                 "alarm_desc":"string"
             },
             ……
        ]
    }
```
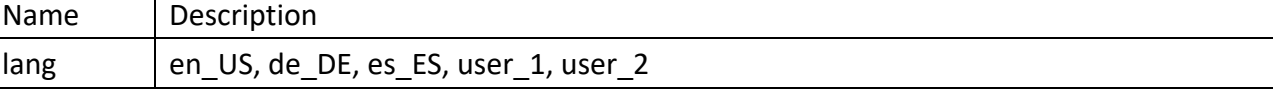

# 3. Device Management

```
3.1. Management
n POST
    Resource URL:
         https://<snmp_ip>/api/pdu_mgmt
    n Request:
         POST <snmp_ip>/api/pdu_mgmt HTTP / 1.1
         Host: localhost
         Cookie: 
         trackid=ddc8369e9c91ae4dfba1d51441588a1d;uid=7a0aedfba1d514c9;nc=00000002;cnonc
         e=69153d25a8a7a0ae
         {
               "pdu_mgmt":{
                   "local":{
                        "inlet": { 
                            /* refer section 3.1 */
                       },
                        "outlet": { 
                            /* refer section 3.2 */ 
                       },
                       "emd": { 
                           /* refer section 3.3 */ 
                       }
                  },
                  "daisy01":{
                        "inlet": { 
                            /* refer section 3.1 */
                       },
                        "outlet": { 
                           /* refer section 3.2 */ 
                       },
                       "emd": { 
                           /* refer section 3.3 */ 
                       }
                  },
```

```
……,
"daisy15":{
      "inlet": {
```

```
/* refer section 3.1 */
                  },
                   "outlet": { 
                       /* refer section 3.2 */ 
                  },
                  "emd": { 
                      /* refer section 3.3 */ 
                  }
             },
              "sched":[
                  {
                        /* refer section 3.4 */
                  },
                  ……
             ],
             "group":[
                  {
                        /* refer section 3.5 */
                  },
                  ……
             ]
         }
    }
n Response:
    http/1.1 200 OK
    Set-Cookie: 
    trackid=ddc8369e9c91ae4dfba1d51441588a1d;uid=7a0aedfba1d514c9;Max-Age=1800
    Accept: application/json
    Content-type: application/json
    { "error":0 } /* 0:success, 1:error */
GET
n Request:
    GET <snmp_ip>/api/pdu_mgmt HTTP / 1.1
    Host: localhost
    Cookie: 
    trackid=ddc8369e9c91ae4dfba1d51441588a1d;uid=7a0aedfba1d514c9;nc=00000002;cnonc
    e=69153d25a8a7a0ae
Response:
```
http/1.1 200 OK

Set-Cookie:

trackid=ddc8369e9c91ae4dfba1d51441588a1d;uid=7a0aedfba1d514c9;Max-Age=1800 Accept: application/json Content-type: application/json

/\* refer POST content \*/

# 3.2. Inlet

**n** POST

```
■ Resource URL:
    https://<snmp_ip>/api/pdu_mgmt/<local or daisy01~daisy15>/inlet
```
**n** Request:

```
POST <snmp_ip>/api/pdu_mgmt/<local or daisy01~daisy15>/inlet HTTP / 1.1
Host: localhost
```
Cookie:

```
trackid=ddc8369e9c91ae4dfba1d51441588a1d;uid=7a0aedfba1d514c9;nc=00000002;cnonc
e=69153d25a8a7a0ae
```
{

```
 "inlet":{
```
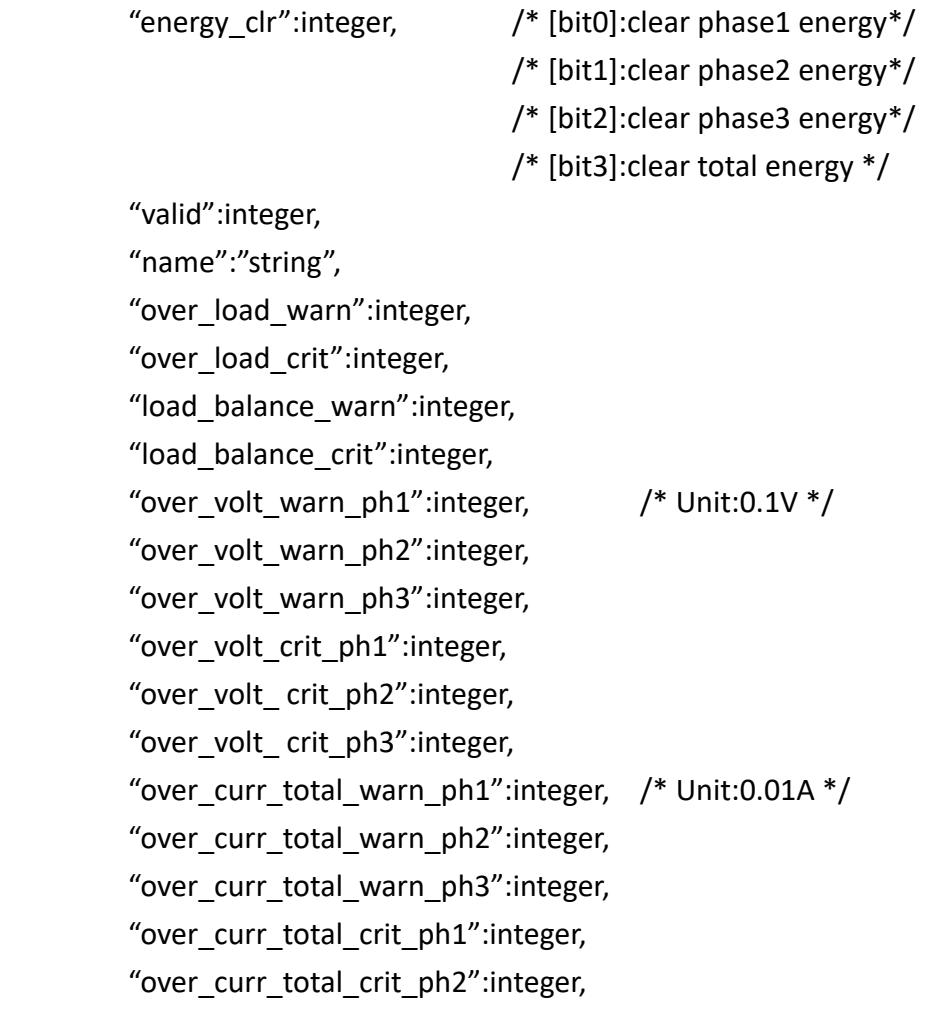

"over curr total crit ph3":integer, "over curr b1 warn ph1":integer, "over curr b1 warn ph2":integer, "over curr b1 warn ph3": integer, "over curr b1 crit ph1":integer, "over curr b1 crit ph2":integer, "over curr b1 crit ph3":integer, "over curr b2 warn ph1":integer, "over\_curr\_b2\_warn\_ph2":integer, "over\_curr\_b2\_warn\_ph3":integer, "over curr b2 crit ph1":integer, "over curr b2 crit ph2":integer, "over curr b2 crit ph3":integer, "rcm\_current\_thld":integer,  $/$ \*Unit is 1mA, Range 3~50 \*/ "over pf b1 crit ph1":integer, "over pf b1 crit ph2":integer, "over pf b1 crit ph3":integer, "over pf b1 warn ph1":integer, "over pf b1 warn ph2":integer, "over\_pf\_b1\_warn\_ph3":integer, "over pf b2 crit ph1":integer, "over pf b2 crit ph2":integer, "over\_pf\_b2\_crit\_ph3":integer, "over pf b2 warn ph1":integer, "over pf b2 warn ph2": integer, "over pf b2 warn ph3":integer, "charge\_total\_curr":integer,  $/$   $\rightarrow$  only for STIHL  $*/$ "charge\_sckt\_charging\_crnt":integer, /\* only for STIHL \*/ "charge sckt max crnt": integer,  $/$  /\* only for STIHL \*/ "charge sckt max fail":integer  $/$  /\* only for STIHL \*/ } **n** Response: http/1.1 200 OK Set-Cookie: trackid=ddc8369e9c91ae4dfba1d51441588a1d;uid=7a0aedfba1d514c9;Max-Age=1800 Accept: application/json Content-type: application/json { "error":0 } /\* 0:success, 1:error \*/

}

#### **n** GET

**n** Request:

GET <snmp\_ip>/api/pdu\_mgmt/<local or daisy01~daisy15>/inlet HTTP / 1.1 Host: localhost Cookie: trackid=ddc8369e9c91ae4dfba1d51441588a1d;uid=7a0aedfba1d514c9;nc=00000002;cnonc e=69153d25a8a7a0ae Response: http/1.1 200 OK Set-Cookie: trackid=ddc8369e9c91ae4dfba1d51441588a1d;uid=7a0aedfba1d514c9;Max-Age=1800 Accept: application/json

Content-type: application/json

/\* refer POST content \*/

# 3.3. Outlet

#### **POST**

```
Nesource URL:
    https://<snmp_ip>/api/pdu_mgmt/<local or daisy01~daisy15>/outlet
```
**n** Request:

```
POST <snmp_ip>/api/pdu_mgmt/<local or daisy01~daisy15>/outlet HTTP / 1.1
Host: localhost
```
Cookie:

trackid=ddc8369e9c91ae4dfba1d51441588a1d;uid=7a0aedfba1d514c9;nc=00000002;cnonc e=69153d25a8a7a0ae

{

```
"outlet":{
     "port_size":integer,
     "setting":\{ /* array size is 64 */
         "valid":[integer, ……] /* device valid */
         "energy \text{clr}":[integer, ......] /* 1:clear energy, 0:no action*/
         "name":["string", ……],
         "on delay":[integer, ......], /*bit7: 1 is enable delay */"off delay":[integer, ......], /*bit7: 1 is enable delay */"reboot_time":[integer, ……],
         "over curr warn":[integer, ......], / Unit:0.01A */"over_curr_crit":[integer, ……],
         "over power warn":[integer, ......], /* Unit:1 */
         "over_power_crit":[integer, ……]
    },
     "rly_ctrl":{ /* array size is 8, 64Port = 8 * 8 bits */"imm_on":[integer, ……], 
         "delay_on":[integer, ……],
         "imm_off":[integer, ……],
         "delay_off":[integer, ……],
         "cycle":[integer, ……],
         "delay_cycle":[integer, ……],
    },
     "seq flag":integer /*1:All outlets which were ON before Power OFF should
be switching ON with a time delay, 0: All outlets should stay OFF*/
}
```
}

Response:

```
http/1.1 200 OK
```
Set-Cookie:

trackid=ddc8369e9c91ae4dfba1d51441588a1d;uid=7a0aedfba1d514c9;Max-Age=1800 Accept: application/json

Content-type: application/json

{ "error":0 } /\* 0:success, 1:error \*/

#### **n** GET

Request:

GET <snmp\_ip>/api/pdu\_mgmt/<local or daisy01~daisy15>/outlet HTTP / 1.1 Host: localhost

Cookie:

trackid=ddc8369e9c91ae4dfba1d51441588a1d;uid=7a0aedfba1d514c9;nc=00000002;cnonc e=69153d25a8a7a0ae

**n** Response:

http/1.1 200 OK Set-Cookie: trackid=ddc8369e9c91ae4dfba1d51441588a1d;uid=7a0aedfba1d514c9;Max-Age=1800 Accept: application/json Content-type: application/json

/\* refer POST content \*/

## 3.3.1. Clear Outlet Energy

```
Nesource URL:
```
https://<snmp\_ip>/api/pdu\_mgmt/<local or daisy01~daisy15>/outlet/setting/energy\_clr

**n** Request:

POST <snmp\_ip>/api/pdu\_mgmt/<local or daisy01~daisy15>/outlet/setting/energy\_clr HTTP  $/ 1.1$ 

Host: localhost

Cookie:

```
trackid=ddc8369e9c91ae4dfba1d51441588a1d;uid=7a0aedfba1d514c9;nc=00000002;cnonc
e=69153d25a8a7a0ae
```

```
{
```
"energy  $\text{clr" : integer,}$  /\*1:clear energy, 0:no action\*/

}

Response:

http/1.1 200 OK

Set-Cookie:

```
trackid=ddc8369e9c91ae4dfba1d51441588a1d;uid=7a0aedfba1d514c9;Max-Age=1800
Accept: application/json
```
Content-type: application/json { "error":0 } /\* 0:success, 1:error \*/

#### 3.4. EMD

```
POST
```

```
■ Resource URL:
```
https://<snmp\_ip>/api/pdu\_mgmt/<local or daisy01~daisy15>/emd

**n** Request:

```
POST <snmp_ip>/ api/pdu_mgmt/<local or daisy01~daisy15>/emd HTTP / 1.1
```
Host: localhost Cookie:

```
trackid=ddc8369e9c91ae4dfba1d51441588a1d;uid=7a0aedfba1d514c9;nc=00000002;cnonc
e=69153d25a8a7a0ae
```

```
{
```

```
"emd":\{ /* array size is 8 */"valid": [integer, ……],
    "version":["string", ……],
    "type": [integer, ……],
    "name": ["string", ……],
    "temp_name": ["string", ……],
    "humi_name": ["string", ......],
    "alarm1_name": ["string", ……],
    "alarm2_name":["string", ……],
    "temp": [integer, ......], / /* Unit: 0.1C */"humi": [integer, ......], / /* Unit: 0.1% */"temp_st": [integer, ……],
    "humi_st": [integer, ……],
    "temp_high_warn_en": [integer, ......], /* 0:disabled, 1:enabled */
    "temp_low_warn_en": [integer, ......], /* 0:disabled, 1:enabled */"temp_high_crit_en": [integer, ……], /* 0:disabled, 1:enabled */
    "temp_low_crit_en": [integer, ......], / * 0:disabled, 1:enabled */"temp_high_warn": [integer, ……],
    "temp_low_warn": [integer, ……],
    "temp_high_crit": [integer, ……],
    "temp_low_crit": [integer, ……],
    "temp_cali": [integer, ......], / 0:+5.4C, 1:+4.5C, 2:+3.6C 3:+2.7C 4:+1.8C *//* 5:+0.9C, 6:+0C, 7:-0.9C, 8:-1.8C, 9:-2.7C */
                                      /* 10:-3.2C, 11:-4.5C, 12:-5.4C */
    "temp hyst": [integer, ......], / Unit:1C, Range is 0 \degree 20 ^*/"humi high warn en": [integer, ......], /* 0:disabled, 1:enabled */
```

```
"humi low warn en": [integer, ......], /* 0:disabled, 1:enabled */
              "humi_high_crit_en": [integer, ......], / * 0:disabled, 1:enabled */
              "humi low crit en": [integer, ......], /* 0:disabled, 1:enabled */"humi high warn": [integer, ......],
              "humi low warn": [integer, ......],
              "humi_high_crit": [integer, ……],
              "humi low crit": [integer, ......],
              "humi_cali": [integer, ......], / /*0:+6%, 1:+5% 2:+4%, 3:+3%, 4:+2%, 5:+1% */
                                                /* 6:+0%, 7:-1%, 8:-2%, 9:-3%, 10:-4%*/
                                                /* 11:-5%, 12:-6% */
              "humi_hyst": [integer, ......], /* Unit:1%, Range is 0 ~ \textdegree 20 ~ */
              "alarm1": [integer, ......], / 0:invalid, 1:normal, 2:alarm*/
              "alarm2": [integer, ......], / 0:invalid, 1:normal, 2:alarm*/
              "alarm1_setup": [integer, ......], /* 0:disabled, 1:normal open, *//* 2:normal close */
              "alarm2 setup":[integer, ......], /* 0:disabled, 1:normal open, */
                                            /* 2:normal close */
              "location_name": ["string", ……]
              "It close":[integer, ......] \frac{1}{1} Read only, 0:disabled, 1:enabled */"set_lt_close":[integer, ……] /* 0:disabled, 1:enabled */
         }
    }
    Response:
    http/1.1 200 OK
    Set-Cookie: 
    trackid=ddc8369e9c91ae4dfba1d51441588a1d;uid=7a0aedfba1d514c9;Max-Age=1800
    Accept: application/json
    Content-type: application/json
    { "error":0 } /* 0:success, 1:error */
GET
n Request:
    GET <snmp_ip>/api/dev_mgmt/<local or daisy01~daisy15>/emd HTTP / 1.1
    Host: localhost
    Cookie: 
    trackid=ddc8369e9c91ae4dfba1d51441588a1d;uid=7a0aedfba1d514c9;nc=00000002;cnonc
    e=69153d25a8a7a0ae
    Response:
    http/1.1 200 OK
    Set-Cookie: 
    trackid=ddc8369e9c91ae4dfba1d51441588a1d;uid=7a0aedfba1d514c9;Max-Age=1800
```
Accept: application/json Content-type: application/json

```
/* refer POST content */
```
- 3.5. Schedule
- **n** POST
	- **Nesource URL:** https://<snmp\_ip>/api/pdu\_mgmt/sched
	- **n** Request: POST <snmp\_ip>/api/pdu\_mgmt/sched HTTP / 1.1
	- Response:

http/1.1 200 OK

Set-Cookie:

```
trackid=ddc8369e9c91ae4dfba1d51441588a1d;uid=7a0aedfba1d514c9;Max-Age=1800
```
Accept: application/json

```
Content-type: application/json
```
#### {

```
 "sched":{
     "ad":{
           "one":\{ / * refer section 3.5.1 */ },
           "day":\{ / * refer section 3.5.2 */ },
           "week":\{ / * refer section 3.5.3 */},
     },
     "u1":\{"one":\{ / * refer section 3.5.1 */},
           "day":\{ / * refer section 3.5.2 */ },
           "week":\{ / * \text{ refer section 3.5.3 } * / \},
     },
     ……,
     "u8":{
           "one":\{ / * refer section 3.5.1 */ },
           "day":\{ / * refer section 3.5.2 */},
           "week":\{ / * \text{ refer section 3.5.3 } * / \},
     },
     "r1":{
           "one":\{ / * refer section 3.5.1 */ },
           "day":\{ / * refer section 3.5.2 */},
           "week":\{ / * \text{ refer section 3.5.3 } * / \},
     },
```

```
……,
                     "r8":{
                          "one":\{ / * refer section 3.5.1 */ \},
                          "day":\{ / * refer section 3.5.2 */},
                          "week":\{ / * \text{ refer section 3.5.3 } * / \},
                     },
                     "|1":{
                          "one":\{ / * refer section 3.5.1 */ },
                          "day":\{ / * refer section 3.5.2 */ },
                          "week":\{ / * \text{ refer section } 3.5.3 * / \},
                     },
                     ……,
                     "l8":{
                          "one":\{ / * refer section 3.5.1 */},
                          "day":\{ / * refer section 3.5.2 */ \},
                          "week":\{ / * refer section 3.5.3 */},
                     },
                     "t1":{
                          "one":\{ / * refer section 3.5.1 */},
                          "day":\{ / * refer section 3.5.2 */ \},
                          "week":\{ / * refer section 3.5.3 */},
                     },
                     ……,
                     "t8":{
                          "one":\{ / * refer section 3.5.1 */ },
                          "day":\{ / * refer section 3.5.2 */ \},
                          "week":\{ / * \text{ refer section 3.5.3 } * / \},
                     }
               }
          }
n GET
     n Request:
          GET <snmp_ip>/api/pdu_mgmt/sched HTTP / 1.1
          Host: localhost
          Cookie: 
          trackid=ddc8369e9c91ae4dfba1d51441588a1d;uid=7a0aedfba1d514c9;nc=00000002;cnonc
          e=69153d25a8a7a0ae
     n Response:
          http/1.1 200 OK
          Set-Cookie:
```
trackid=ddc8369e9c91ae4dfba1d51441588a1d;uid=7a0aedfba1d514c9;Max-Age=1800 Accept: application/json Content-type: application/json

/\* refer POST content \*/

### 3.5.1. Single Schedule

- **POST** 
	- **Nesource URL:**

https://<snmp\_ip>/api/pdu\_mgmt/sched/<ad or u1~u8 or r1~r8 or l1~l8 or t1~t8 >/one **n** Request:

POST <snmp\_ip>/api/pdu\_mgmt/sched/<ad or u1~u8 or r1~r8 or l1~l8 or t1~t8 >/one HTTP / 1.1

Host: localhost

Cookie:

```
trackid=ddc8369e9c91ae4dfba1d51441588a1d;uid=7a0aedfba1d514c9;nc=00000002;c
nonce=69153d25a8a7a0ae
```
#### {

```
"one":{ 
             "ctrl":integer, /*1:enable, 0:disable*/
             "name":" string",
             "action":integer, /*1:OnImm, 2:OnDelay, 3:OffImm, 4:OffDelay, 
                                           5:CycleImm, 6:CycleDelay */
             "date":"string", \frac{1}{2} /* dd/mm/yyyy hh:mm:ss */
           "bitmap":[[integer, ......],......[integer, ......]] /* array size 8 * 128 */
                                    /* 16PDU * 64Port = 1024bits = 8 * 128 */
        }
    }
n Response:
    http/1.1 200 OK
    Set-Cookie: 
    trackid=ddc8369e9c91ae4dfba1d51441588a1d;uid=7a0aedfba1d514c9;Max-Age=1800
    Accept: application/json
    Content-type: application/json
    { "error":0 } /* 0:success, 1:error */
```

```
GET
```
**n** Request:

GET <snmp\_ip>/api/pdu\_mgmt/sched/<ad or u1~u8 or r1~r8 or l1~l8 or t1~t8 >/one HTTP / 1.1

Host: localhost

Cookie:

trackid=ddc8369e9c91ae4dfba1d51441588a1d;uid=7a0aedfba1d514c9;nc=00000002;c nonce=69153d25a8a7a0ae

Response:

http/1.1 200 OK Set-Cookie: trackid=ddc8369e9c91ae4dfba1d51441588a1d;uid=7a0aedfba1d514c9;Max-Age=1800 Accept: application/json Content-type: application/json

/\* refer POST content \*/

## 3.5.2. Daily Schedule

- **POST** 
	- **Nesource URL:** https://<snmp\_ip>/api/pdu\_mgmt/sched/<ad or u1~u8 or r1~r8 or l1~l8 or t1~t8 >/day

**n** Request:

POST <snmp\_ip>/api/pdu\_mgmt/sched/<ad or u1~u8 or r1~r8 or l1~l8 or t1~t8 >/day HTTP / 1.1

Host: localhost

Cookie:

trackid=ddc8369e9c91ae4dfba1d51441588a1d;uid=7a0aedfba1d514c9;nc=00000002;c nonce=69153d25a8a7a0ae

#### {

```
"day":{ 
             "ctrl":integer, /*1:enable, 0:disable*/
             "name":" string",
             "action":integer, /*1:OnImm, 2:OnDelay, 3:OffImm, 4:OffDelay, 
                                          5:CycleImm, 6:CycleDelay */
             "time":"string", \frac{1}{2} /* hh:mm */
           "bitmap":[[integer, ......],......[integer, ......]] //* array size 8 * 128 *//* 16PDU * 64Port = 1024bits = 8 * 128 */
        }
    }
Response:
    http/1.1 200 OK
    Set-Cookie: 
    trackid=ddc8369e9c91ae4dfba1d51441588a1d;uid=7a0aedfba1d514c9;Max-Age=1800
    Accept: application/json
```
Content-type: application/json { "error":0 } /\* 0:success, 1:error \*/

**n** GET

**n** Request:

GET <snmp\_ip>/api/pdu\_mgmt/sched/<ad or u1~u8 or r1~r8 or l1~l8 or t1~t8 >/day HTTP / 1.1 Host: localhost

Cookie:

trackid=ddc8369e9c91ae4dfba1d51441588a1d;uid=7a0aedfba1d514c9;nc=00000002;c nonce=69153d25a8a7a0ae

Response:

http/1.1 200 OK

Set-Cookie:

trackid=ddc8369e9c91ae4dfba1d51441588a1d;uid=7a0aedfba1d514c9;Max-Age=1800 Accept: application/json Content-type: application/json

/\* refer POST content \*/

## 3.5.3. Weekly Schedule

- **POST** 
	- Resource URL:

https://<snmp\_ip>/api/pdu\_mgmt/sched/<ad or u1~u8 or r1~r8 or l1~l8 or t1~t8 >/week

**n** Request:

POST <snmp\_ip>/api/pdu\_mgmt/sched/<ad or u1~u8 or r1~r8 or l1~l8 or t1~t8 >/week HTTP / 1.1

Host: localhost

Cookie:

trackid=ddc8369e9c91ae4dfba1d51441588a1d;uid=7a0aedfba1d514c9;nc=00000002;c nonce=69153d25a8a7a0ae

{

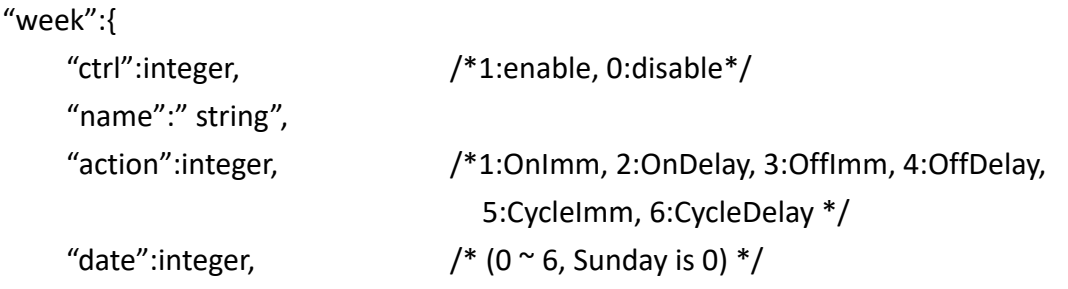

```
"time":"string", \frac{1}{2} /* hh:mm */
           "bitmap":[[integer, ......],......[integer, ......]] /* array size 8 * 128 */
                                     /* 16PDU * 64Port = 1024bits = 8 * 128 */
         }
    }
n Response:
    http/1.1 200 OK
    Set-Cookie: 
    trackid=ddc8369e9c91ae4dfba1d51441588a1d;uid=7a0aedfba1d514c9;Max-Age=1800
    Accept: application/json
    Content-type: application/json
    { "error":0 } /* 0:success, 1:error */
```

```
n GET
```
Request:

GET <snmp\_ip>/api/pdu\_mgmt/sched/<ad or u1~u8 or r1~r8 or l1~l8 or t1~t8 >/week HTTP / 1.1 Host: localhost

Cookie:

trackid=ddc8369e9c91ae4dfba1d51441588a1d;uid=7a0aedfba1d514c9;nc=00000002;c nonce=69153d25a8a7a0ae

**n** Response:

http/1.1 200 OK

Set-Cookie:

trackid=ddc8369e9c91ae4dfba1d51441588a1d;uid=7a0aedfba1d514c9;Max-Age=1800 Accept: application/json

Content-type: application/json

/\* refer POST content \*/

# 3.6. Grouping

#### **POST**

- Resource URL: https://<snmp\_ip>/api/pdu\_mgmt/group
- **n** Request: POST <snmp\_ip>/api/pdu\_mgmt/group HTTP / 1.1
- Response: http/1.1 200 OK Set-Cookie:

trackid=ddc8369e9c91ae4dfba1d51441588a1d;uid=7a0aedfba1d514c9;Max-Age=1800 Accept: application/json

Content-type: application/json

```
{
          "group":{
               "ad": \{ / * refer section 3.5.1 */ },
              "u1":\{ / * refer section 3.5.1 */},
               ……,
               "u8":\{ / * refer section 3.5.1 */},
               "r1":\{ / * refer section 3.5.1 */},
               ……,
               "r8":\{ / * refer section 3.5.1 */ \},
               "11":\frac{7}{7} refer section 3.5.1 */ },
               ……,
               "18": { /* refer section 3.5.1 */ },
               "t1":\{ / * refer section 3.5.1 */},
               ……,
               "t8":\{ / * refer section 3.5.1 */ \}}
    }
GET
n Request:
     GET <snmp_ip>/api/pdu_mgmt/group HTTP / 1.1
     Host: localhost
     Cookie: 
     trackid=ddc8369e9c91ae4dfba1d51441588a1d;uid=7a0aedfba1d514c9;nc=00000002;cnonc
     e=69153d25a8a7a0ae
Response:
     http/1.1 200 OK
     Set-Cookie: 
     trackid=ddc8369e9c91ae4dfba1d51441588a1d;uid=7a0aedfba1d514c9;Max-Age=1800
     Accept: application/json
     Content-type: application/json
     /* refer POST content */
```
# 3.6.1. Grouping Setting

- **n** POST
	- Resource URL: https://<snmp\_ip>/api/dev\_ mgmt/group/<ad or u1~u8 or r1~r8 or l1~l8 or t1~t8>

```
Request:
        POST <snmp_ip>/api/dev_ mgmt/grp/setting HTTP / 1.1
        Host: localhost
        Cookie: 
        trackid=ddc8369e9c91ae4dfba1d51441588a1d;uid=7a0aedfba1d514c9;nc=00000002;c
        nonce=69153d25a8a7a0ae
        {
             "ad":{ 
                  "name":"string",
                  "bitmap":[[integer, ......],......[integer, ......]] /* array size 8 * 128 */
                                             /* 16PDU*64 = 1024bits = 8 * 128 */
             }
        }
    n Response:
        http/1.1 200 OK
        Set-Cookie: 
        trackid=ddc8369e9c91ae4dfba1d51441588a1d;uid=7a0aedfba1d514c9;Max-Age=1800
        Accept: application/json
        Content-type: application/json
        { "error":0 } /* 0:success, 1:error */
n GET
    n Request:
        GET <snmp_ip>/api/pdu_mgmt/group/<ad or u1~u8 or r1~r8 or l1~l8 or t1~t8> HTTP / 
        1.1
        Host: localhost
        Cookie: 
        trackid=ddc8369e9c91ae4dfba1d51441588a1d;uid=7a0aedfba1d514c9;nc=00000002;c
        nonce=69153d25a8a7a0ae
    n Response:
        http/1.1 200 OK
        Set-Cookie: 
        trackid=ddc8369e9c91ae4dfba1d51441588a1d;uid=7a0aedfba1d514c9;Max-Age=1800
        Accept: application/json
        Content-type: application/json
```
/\* refer POST content \*/

# 4. Network Setting

```
4.1. TCP/IP
    POST
    ■ Resource URL:
         https://<snmp_ip>/api/net/tcpip
    n Request:
         POST <snmp_ip>/api/net/tcpip HTTP / 1.1
         Host: localhost
         Cookie: 
         trackid=ddc8369e9c91ae4dfba1d51441588a1d;uid=7a0aedfba1d514c9;nc=00000002;cnonc
         e=69153d25a8a7a0ae
         {
              "tcpip":{ 
                  "ipv4":{
                      "bootp dhcp": integer, / * 0:disabled, 1:enabled */"ip_address":"string",
                       "gateway address":"string",
                       "subnet_mask":"string",
                      "dns_address":["string","string"]
                  },
                  "ipv6":{
                       "ipv6_en":integer, / 0:disabled, 1:enabled */"config_auto":integer, / * 0:automatic, 1:DHCPV6 *//* 2:manual, 3:disable IPV6 */
                        "ip_address":"string",
                       "prefix_len":integer,
                       "router_address":"string",
                      "dns_address":["string", "string"]
                  }
             }
         }
    n Response:
         http/1.1 200 OK
         Set-Cookie: 
         trackid=ddc8369e9c91ae4dfba1d51441588a1d;uid=7a0aedfba1d514c9;Max-Age=1800
         Accept: application/json
         Content-type: application/json
         { "error":0 } /* 0:success, 1:error */
```
- **n** GET
	- **n** Request:

GET <snmp\_ip>/api/net/tcpip HTTP / 1.1 Host: localhost Cookie: trackid=ddc8369e9c91ae4dfba1d51441588a1d;uid=7a0aedfba1d514c9;nc=00000002;cnonc e=69153d25a8a7a0ae Response: http/1.1 200 OK Set-Cookie: trackid=ddc8369e9c91ae4dfba1d51441588a1d;uid=7a0aedfba1d514c9;Max-Age=1800 Accept: application/json Content-type: application/json

/\* refer POST content \*/

# 4.2. Dual Ethernet

#### **POST**

- Resource URL: https://<snmp\_ip>/api/net/dual\_eth
- **n** Request: POST <snmp\_ip>/api/net/dual\_eth HTTP / 1.1 Host: localhost Cookie: trackid=ddc8369e9c91ae4dfba1d51441588a1d;uid=7a0aedfba1d514c9;nc=00000002;cnonc e=69153d25a8a7a0ae { "dual\_eth":{

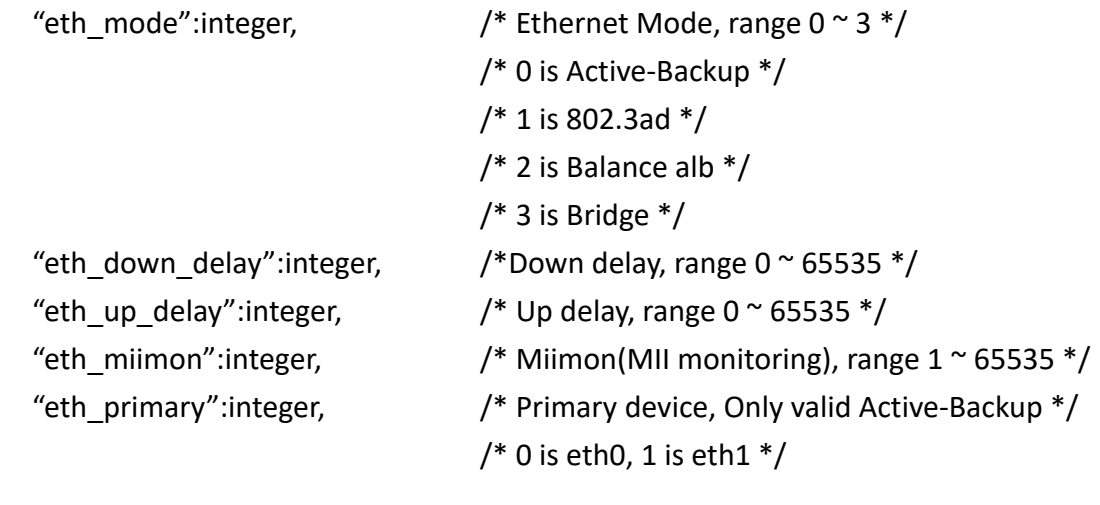

}

}

Response:

http/1.1 200 OK

Set-Cookie:

trackid=ddc8369e9c91ae4dfba1d51441588a1d;uid=7a0aedfba1d514c9;Max-Age=1800

Accept: application/json

Content-type: application/json

{ "error":0 } /\* 0:success, 1:error \*/

#### n GET

**n** Request:

GET <snmp\_ip>/api/net/dual\_eth HTTP / 1.1

Host: localhost

Cookie:

trackid=ddc8369e9c91ae4dfba1d51441588a1d;uid=7a0aedfba1d514c9;nc=00000002;cnonc e=69153d25a8a7a0ae

**n** Response:

http/1.1 200 OK Set-Cookie: trackid=ddc8369e9c91ae4dfba1d51441588a1d;uid=7a0aedfba1d514c9;Max-Age=1800 Accept: application/json Content-type: application/json

/\* refer POST content \*/

# 4.3. Accessible IP Setting

- **POST** 
	- Resource URL: https://<snmp\_ip>/api/net/accessip
	- **n** Request:

POST <snmp\_ip>/api/net/accessip HTTP / 1.1

Host: localhost

Cookie:

trackid=ddc8369e9c91ae4dfba1d51441588a1d;uid=7a0aedfba1d514c9;nc=00000002;cnonc e=69153d25a8a7a0ae

```
{
     "accessip":\{ /* array size is 16 */
           "priority" : [integer, ......], /*range 0^\sim 4, 0 is disable */
           "ip_address":["string", ……],
           "prefix_len":[integer, ……],
           "action": [integer, ......] \frac{1}{2} /* 1:Deny, 0:Allow */
     }
```
}

**n** Response:

http/1.1 200 OK

Set-Cookie:

trackid=ddc8369e9c91ae4dfba1d51441588a1d;uid=7a0aedfba1d514c9;Max-Age=1800

Accept: application/json

Content-type: application/json

{ "error":0 } /\* 0:success, 1:error \*/

#### **n** GET

**n** Request:

GET <snmp\_ip>/api/net/accessip HTTP / 1.1

Host: localhost

Cookie:

trackid=ddc8369e9c91ae4dfba1d51441588a1d;uid=7a0aedfba1d514c9;nc=00000002;cnonc e=69153d25a8a7a0ae

Response:

http/1.1 200 OK

Set-Cookie:

trackid=ddc8369e9c91ae4dfba1d51441588a1d;uid=7a0aedfba1d514c9;Max-Age=1800 Accept: application/json

Content-type: application/json

/\* refer POST content \*/

### 4.4. Security

#### **n** POST

- Resource URL: https://<snmp\_ip>/api/net/security
- **n** Request: POST <snmp\_ip>/api/net/security HTTP / 1.1

Host: localhost

Cookie:

```
trackid=ddc8369e9c91ae4dfba1d51441588a1d;uid=7a0aedfba1d514c9;nc=00000002;cnonc
e=69153d25a8a7a0ae
```
{

```
"security":{
```
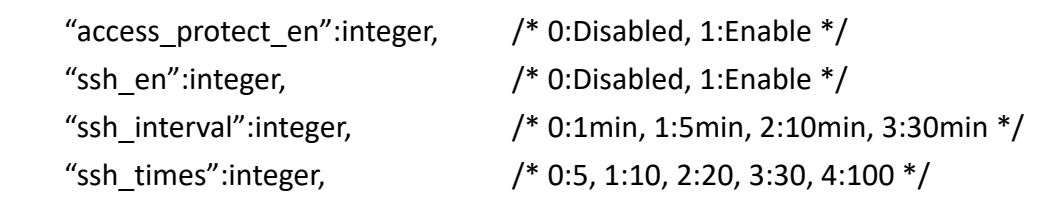

"ssh\_block":integer,  $/$  0:5min, 1:30min, 2:1hour, 3:1day  $*/$ "snmp\_en":integer,  $/$   $/$  0:Disabled, 1:Enable  $*/$ "snmp\_interval":integer,  $/$  0:1min, 1:5min, 2:10min, 3:30min  $*/$ "snmp\_times":integer,  $/$   $/$  0:5, 1:10, 2:20, 3:30, 4:100  $*/$ "snmp\_block":integer,  $/$  0:5min, 1:30min, 2:1hour, 3:1day  $*/$  "http\_en":integer, /\* 0:Disabled, 1:Enable \*/ "http interval":integer,  $/$  0:1min, 1:5min, 2:10min, 3:30min  $*/$ "http times":integer,  $/$   $/$  0:5, 1:10, 2:20, 3:30, 4:100  $*/$ "http\_block":integer,  $/$ \* 0:5min, 1:30min, 2:1hour, 3:1day  $*/$ }, "ca\_upload": $\{$  /\* refer section 4.4.1 \*/ }, } Response: http/1.1 200 OK Set-Cookie: trackid=ddc8369e9c91ae4dfba1d51441588a1d;uid=7a0aedfba1d514c9;Max-Age=1800 Accept: application/json Content-type: application/json { "error":0 } /\* 0:success, 1:error \*/ **GET n** Request: GET <snmp\_ip>/api/net/accessip HTTP / 1.1 Host: localhost Cookie: trackid=ddc8369e9c91ae4dfba1d51441588a1d;uid=7a0aedfba1d514c9;nc=00000002;cnonc e=69153d25a8a7a0ae Response: http/1.1 200 OK Set-Cookie: trackid=ddc8369e9c91ae4dfba1d51441588a1d;uid=7a0aedfba1d514c9;Max-Age=1800 Accept: application/json Content-type: application/json /\* refer POST content \*/ 4.4.1. CA Upload

**POST** 

**n** Request:

POST <snmp\_ip>/api/net/security/ca\_upload HTTP / 1.1 Host: localhost

Cookie:

trackid=ddc8369e9c91ae4dfba1d51441588a1d;uid=7a0aedfba1d514c9;nc=00000002;c nonce=69153d25a8a7a0ae Content-Type: multipart/form-data; boundary=---------------------------xxxxxx… Content-Disposition: form-data; filename=ca.sct /\* file content \*/ **n** Response: http/1.1 200 OK Set-Cookie: trackid=ddc8369e9c91ae4dfba1d51441588a1d;uid=7a0aedfba1d514c9;Max-Age=1800 Accept: application/json Content-type: application/json { "error":0 }

**n** GET

#### **n** Request:

GET <snmp\_ip>/api/net/security/ca\_upload HTTP / 1.1

Host: localhost

Cookie:

trackid=ddc8369e9c91ae4dfba1d51441588a1d;uid=7a0aedfba1d514c9;nc=00000002;c nonce=69153d25a8a7a0ae

**n** Response:

http/1.1 200 OK Set-Cookie: trackid=ddc8369e9c91ae4dfba1d51441588a1d;uid=7a0aedfba1d514c9;Max-Age=1800 Accept: application/json Content-type: application/json { "progress":integer } /\* the uploading % \*/

### 4.5. Network Service

- **POST** 
	- Resource URL:

https://<snmp\_ip>/api/net/service

**n** Request:

POST <snmp\_ip>/api/net/service HTTP / 1.1

Host: localhost

Cookie:

```
trackid=ddc8369e9c91ae4dfba1d51441588a1d;uid=7a0aedfba1d514c9;nc=00000002;cnonc
e=69153d25a8a7a0ae
```

```
{
```
"service":{

```
"ssh_en":integer, / 0:Disabled, 1:Enable */"ssh_port":integer,
             "https_en":integer, / 0:Disabled, 1:Enable */ "https_port":integer,
             "force https":integer, / 0:Disabled, 1:Enable */"force_login":integer,
             "ping_en":integer, / 0:Disabled, 1:Enable */"modbus tcp_en":integer / 0:Disabled, 1:Enable */"modbus_tcp_port":integer
              "radius_en":integer, /* 0:Disabled, 1:Enable */
             "radius ip":"string",
              "radius_port":integer,
             "radius_seckey":"string",
              "radius_timeout":integer,
              "radius_retry":integer,
             "ldap_en":integer,
             "ldap_port":integer,
             "ldap_servers":integer,
             "ldap_tls_enable":integer,
             "ldap_base_dn":integer,
             "tac_en":integer,
             "tac_servers":integer,
             "tac_port":integer,
             "tac secret key": integer,
             "tac_timeout":integer,
             "tac_retry_cnt":integer,
             "tac_auth_mode":integer
         },
    }
Response:
    http/1.1 200 OK
    Set-Cookie: 
    trackid=ddc8369e9c91ae4dfba1d51441588a1d;uid=7a0aedfba1d514c9;Max-Age=1800
    Accept: application/json
    Content-type: application/json
    { "error":0 } /* 0:success, 1:error */
GET
n Request:
    GET <snmp_ip>/api/net/service HTTP / 1.1
    Host: localhost
```

```
40
```
Cookie:

trackid=ddc8369e9c91ae4dfba1d51441588a1d;uid=7a0aedfba1d514c9;nc=00000002;cnonc e=69153d25a8a7a0ae

**n** Response: http/1.1 200 OK Set-Cookie: trackid=ddc8369e9c91ae4dfba1d51441588a1d;uid=7a0aedfba1d514c9;Max-Age=1800 Accept: application/json Content-type: application/json

/\* refer POST content \*/

### 4.6. SNMP Setting

- **n** POST
	- **Nesource URL:** https://<snmp\_ip>/api/net/snmp\_setting
	- **n** Request:

```
POST <snmp_ip>/api/net/snmp_setting HTTP / 1.1
Host: localhost
Cookie:
```

```
trackid=ddc8369e9c91ae4dfba1d51441588a1d;uid=7a0aedfba1d514c9;nc=00000002;cnonc
e=69153d25a8a7a0ae
```

```
Accept: application/json
```
Content-type: application/json

```
{
```
}

```
"snmp_setting":{
    "snmp_en":integer, / /* 0:Disabled, 1:Enable */"snmp_port":integer,
    "snmp_ver":integer, / / 0:v1, 1:v2c, 2:v3 */"v1v2c_read":"string", / base64(evp-aes-256-cbc) */"v1v2c_write":"string", / base64(evp-aes-256-cbc) */"v3 user": ["string", ......], / array size 8 ^*/"v3 sec level": [integer, ......], /* array size 8, 0:noAuthNoPriv, *//* 1:authNoPriv, 2:authPriv */
    "v3 auth mode": [integer, ......], / array size 8, 0:MD5, 1:SHA */"v3 auth passwd": ["string", ......], /* array size 8, base64(evp-aes-256-cbc) */"v3 privacy mode": [integer, ......], /* array size 8, 0:DES, 1:AES */"v3 privacy passwd": ["string", ......] /* array size 8, base64(evp-aes-256-cbc) */
}
```
 $\blacksquare$  Note 1 :

base64(evp-aes-256-cbc) = base64(EVP-AES-256-CBC(password, key(trackid), iv(cnonce)))

Response:

```
http/1.1 200 OK
Set-Cookie: 
trackid=ddc8369e9c91ae4dfba1d51441588a1d;uid=7a0aedfba1d514c9;Max-Age=1800
Accept: application/json
Content-type: application/json
{ "error":0 } /* 0:success, 1:error */
```
**n** GET

#### **n** Request:

GET <snmp\_ip>/api /net/snmp\_setting HTTP / 1.1

Host: localhost

Cookie:

trackid=ddc8369e9c91ae4dfba1d51441588a1d;uid=7a0aedfba1d514c9;nc=00000002;cnonc e=69153d25a8a7a0ae

**n** Response:

http/1.1 200 OK Set-Cookie: trackid=ddc8369e9c91ae4dfba1d51441588a1d;uid=7a0aedfba1d514c9;Max-Age=1800 Accept: application/json Content-type: application/json

/\* refer POST content \*/

### 4.7. SNMP Trap Setting

- **n** POST
	- Resource URL:

https://<snmp\_ip>/api/net/snmp\_trap

**n** Request:

POST <snmp\_ip>/api/net/snmp\_trap HTTP / 1.1

Host: localhost

Cookie:

trackid=ddc8369e9c91ae4dfba1d51441588a1d;uid=7a0aedfba1d514c9;nc=00000002;cnonc e=69153d25a8a7a0ae

Accept: application/json

Content-type: application/json

{

```
"snmp_trap":{
             "ip_address":["string", ……],
             "evt lev":[integer, ......], / /* 0: Critical, 1:Warning, 2: Information */"trap_ver":[integer, ……], /* 0:v1, 1:v2c, 2:v3 */
             "desc":["string", ……]
         }
    }
  Response:
    http/1.1 200 OK
    Set-Cookie: 
    trackid=ddc8369e9c91ae4dfba1d51441588a1d;uid=7a0aedfba1d514c9;Max-Age=1800
    Accept: application/json
    Content-type: application/json
    { "error":0 } /* 0:success, 1:error */
GET
n Request:
    GET <snmp_ip>/api /net/snmp_trap HTTP / 1.1
    Host: localhost
    Cookie: 
    trackid=ddc8369e9c91ae4dfba1d51441588a1d;uid=7a0aedfba1d514c9;nc=00000002;cnonc
    e=69153d25a8a7a0ae
Response:
    http/1.1 200 OK
    Set-Cookie: 
    trackid=ddc8369e9c91ae4dfba1d51441588a1d;uid=7a0aedfba1d514c9;Max-Age=1800
    Accept: application/json
    Content-type: application/json
```
/\* refer POST content \*/

## 4.8. SNMP Trap Test

```
POST
Resource URL:
    https://<snmp_ip>/api/net/snmp_test
n Request:
    POST <snmp_ip>/api/net/snmp_test HTTP / 1.1
    Host: localhost
    Cookie: 
    trackid=ddc8369e9c91ae4dfba1d51441588a1d;uid=7a0aedfba1d514c9;nc=00000002;cnonc
    e=69153d25a8a7a0ae
    Accept: application/json
    Content-type: application/json
    {
         "send":integer/*0:nothing, 1~16: send test trap index (0 ~ 15). */}
Response:
    http/1.1 200 OK
    Set-Cookie: 
    trackid=ddc8369e9c91ae4dfba1d51441588a1d;uid=7a0aedfba1d514c9;Max-Age=1800
    Accept: application/json
    Content-type: application/json
    { "error":0 } /* 0:success, 1:error */
```
# 5. General Setting

- 5.1. System Configuration
- **POST** 
	- Resource URL: https://<snmp\_ip>/api/setting/sys\_config

**n** Request: POST <snmp\_ip>/api/setting/sys\_config HTTP / 1.1 Host: localhost Cookie: trackid=ddc8369e9c91ae4dfba1d51441588a1d;uid=7a0aedfba1d514c9;nc=00000002;cnonc e=69153d25a8a7a0ae Accept: application/json Content-type: application/json

```
{
        "sys_config":{
              "sys_name":"string",
              "sys_contact":"string",
              "sys_location":"string",
             "log_interval":integer,
             "web refresh interval":integer,
             "web timeout en":integer, / 0:Enabled, 1:Disabled */"web_timeout_interval":integer, /*range is 1-3600S*/
             "time_zone":integer,
             "time_format":integer, / / 0:dd/mm/yyyy, 1:mm/dd/yyyy, *//* 2:yyyy/mm/dd */
             "time_set":integer, / / 0:24hr, 1:12hr */"now time":"string", / /* dd/mm/yy */
             "now date":"string", / /* hh:mm:ss */"ntp_en":integer, / / 0:Enabled, 1:Disabled */"ntp_server":"string",
             "ntp_sync_interval":integer,
             "ntp sync interval unit":integer, / * 0:day, 1:month */"daylight save en":integer,
            "sync_mode":integer
        }
    }
Response:
    http/1.1 200 OK
    Set-Cookie: 
    trackid=ddc8369e9c91ae4dfba1d51441588a1d;uid=7a0aedfba1d514c9;Max-Age=1800
    Accept: application/json
    Content-type: application/json
    { "error":0 } /* 0:success, 1:error */
GET
n Request:
    GET <snmp_ip>/api /setting/sys_config HTTP / 1.1
    Host: localhost
    Cookie: 
    trackid=ddc8369e9c91ae4dfba1d51441588a1d;uid=7a0aedfba1d514c9;nc=00000002;cnonc
    e=69153d25a8a7a0ae
n Response:
    http/1.1 200 OK
```
Set-Cookie:

trackid=ddc8369e9c91ae4dfba1d51441588a1d;uid=7a0aedfba1d514c9;Max-Age=1800 Accept: application/json Content-type: application/json

/\* refer POST content \*/

### 5.2. Authentication Configuration

**n** POST

```
Nesource URL:
    https://<snmp_ip>/api/setting/auth_config
n Request:
    POST <snmp_ip>/api/setting/auth_config HTTP / 1.1
    Host: localhost
    Cookie: 
    trackid=ddc8369e9c91ae4dfba1d51441588a1d;uid=7a0aedfba1d514c9;nc=00000002;cnonc
    e=69153d25a8a7a0ae
    Accept: application/json
    Content-type: application/json
    {
         "auth_config":{
             "admin_name":"string",
             "admin_password":"string", \frac{1}{2} base64(evp-aes-256-cbc) ^*/"admin_passwd_check":"string", / base64(evp-aes-256-cbc) */
             "admin_passwd_change":"string" /* base64(evp-aes-256-cbc) */
        }
    }
Response:
    http/1.1 200 OK
    Set-Cookie: 
    trackid=ddc8369e9c91ae4dfba1d51441588a1d;uid=7a0aedfba1d514c9;Max-Age=1800
    Accept: application/json
    Content-type: application/json
    { "error":0 } /* 0:success, 1:error */
GET
n Request:
    GET <snmp_ip>/api /setting/auth_config HTTP / 1.1
    Host: localhost
    Cookie: 
    trackid=ddc8369e9c91ae4dfba1d51441588a1d;uid=7a0aedfba1d514c9;nc=00000002;cnonc
```
e=69153d25a8a7a0ae

**n** Response:

http/1.1 200 OK Set-Cookie: trackid=ddc8369e9c91ae4dfba1d51441588a1d;uid=7a0aedfba1d514c9;Max-Age=1800 Accept: application/json Content-type: application/json

/\* refer POST content \*/

## 5.3. iEC View Management

```
POST
Nesource URL:
    https://<snmp_ip>/api/setting/iec_mgmt
n Request:
    POST <snmp_ip>/api/setting/iec_mgmt HTTP / 1.1
    Host: localhost
    Cookie: 
    trackid=ddc8369e9c91ae4dfba1d51441588a1d;uid=7a0aedfba1d514c9;nc=00000002;cnonc
    e=69153d25a8a7a0ae
    Accept: application/json
    Content-type: application/json
    {
         "auth config":[
             "iec_en":integer, / / 0:Disabled, 1:Enable */"iec_server_ip":"string",
             "iec_server_guid":"string", / *Read only*/
              "iec_server_port":"integer,
              "iec_server_password":"string" /* base64(evp-aes-256-cbc) */
        ]
    }
    Response:
    http/1.1 200 OK
    Set-Cookie: 
    trackid=ddc8369e9c91ae4dfba1d51441588a1d;uid=7a0aedfba1d514c9;Max-Age=1800
    Accept: application/json
    Content-type: application/json
    { "error":0 } /* 0:success, 1:error */
GET
n Request:
```
GET <snmp\_ip>/api /setting/iec\_mgmt HTTP / 1.1 Host: localhost Cookie: trackid=ddc8369e9c91ae4dfba1d51441588a1d;uid=7a0aedfba1d514c9;nc=00000002;cnonc e=69153d25a8a7a0ae **n** Response: http/1.1 200 OK Set-Cookie: trackid=ddc8369e9c91ae4dfba1d51441588a1d;uid=7a0aedfba1d514c9;Max-Age=1800

Accept: application/json

Content-type: application/json

/\* refer POST content \*/

### 5.4. Maintenance

#### **n** POST

- Resource URL: https://<snmp\_ip>/api/setting/maintenance
- **n** Request:

```
POST <snmp_ip>/api/setting/maintenance HTTP / 1.1
Host: localhost
Cookie:
```

```
trackid=ddc8369e9c91ae4dfba1d51441588a1d;uid=7a0aedfba1d514c9;nc=00000002;cnonc
e=69153d25a8a7a0ae
```
Accept: application/json

```
Content-type: application/json
```

```
{
```

```
"maintenance":{
              "fw_update":\{ / * refer section 5.4.1 */},
              "fw_snmp_update":\{ / * refer section 5.4.2 */ \},
             "reset default":integer, / * 0:do nothing, 1:reset to default without IP *//* 2:reboot */
               "suspend_schd":integer,
             "sys_version":"string", /*Read only*/
             "fw_snmp_delete":integer
         }
    }
Response:
    http/1.1 200 OK
    Set-Cookie:
```
trackid=ddc8369e9c91ae4dfba1d51441588a1d;uid=7a0aedfba1d514c9;Max-Age=1800 Accept: application/json Content-type: application/json { "error":0 } /\* 0:success, 1:error \*/

**GET** 

### **n** Request:

GET <snmp\_ip>/api /setting/maintenance HTTP / 1.1 Host: localhost

Cookie:

trackid=ddc8369e9c91ae4dfba1d51441588a1d;uid=7a0aedfba1d514c9;nc=00000002;cnonc e=69153d25a8a7a0ae

**n** Response:

http/1.1 200 OK

Set-Cookie:

trackid=ddc8369e9c91ae4dfba1d51441588a1d;uid=7a0aedfba1d514c9;Max-Age=1800 Accept: application/json

Content-type: application/json

/\* refer POST content \*/

### 5.4.1. Firmware Update

- **n** POST
	- **n** Request:

POST <snmp\_ip>/api/setting/maintenance/fw\_update HTTP / 1.1 Host: localhost

Cookie:

trackid=ddc8369e9c91ae4dfba1d51441588a1d;uid=7a0aedfba1d514c9;nc=00000002;c

nonce=69153d25a8a7a0ae

Content-Type: multipart/form-data; boundary=---------------------------xxxxxx…

Content-Disposition: form-data; filename=fw.bin

- /\* file content \*/
- **n** Response:

http/1.1 200 OK

Set-Cookie:

trackid=ddc8369e9c91ae4dfba1d51441588a1d;uid=7a0aedfba1d514c9;Max-Age=1800 Accept: application/json

Content-type: application/json

{ "error":0 }

**GET** 

**n** Request:

GET <snmp\_ip>/api/setting/maintenance/fw\_update HTTP / 1.1 Host: localhost Cookie: trackid=ddc8369e9c91ae4dfba1d51441588a1d;uid=7a0aedfba1d514c9;nc=00000002;c nonce=69153d25a8a7a0ae **n** Response: http/1.1 200 OK Set-Cookie:

trackid=ddc8369e9c91ae4dfba1d51441588a1d;uid=7a0aedfba1d514c9;Max-Age=1800 Accept: application/json

Content-type: application/json

{ "progress":integer } /\* the uploading % \*/

### 5.4.2. SNMP Firmware Update

- **n** POST
	- **n** Request:

POST <snmp\_ip>/api/setting/maintenance/fw\_snmp\_update HTTP / 1.1

Host: localhost Cookie:

trackid=ddc8369e9c91ae4dfba1d51441588a1d;uid=7a0aedfba1d514c9;nc=00000002;c nonce=69153d25a8a7a0ae

Content-Type: multipart/form-data; boundary=---------------------------xxxxxx…

Content-Disposition: form-data; filename=fw.bin

/\* file content \*/

**n** Response:

http/1.1 200 OK

Set-Cookie:

trackid=ddc8369e9c91ae4dfba1d51441588a1d;uid=7a0aedfba1d514c9;Max-Age=1800 Accept: application/json

Content-type: application/json

{ "error":0 }

**GET** 

**n** Request:

GET <snmp\_ip>/api/setting/maintenance/ fw\_snmp\_update HTTP / 1.1 Host: localhost

Cookie:

trackid=ddc8369e9c91ae4dfba1d51441588a1d;uid=7a0aedfba1d514c9;nc=00000002;c nonce=69153d25a8a7a0ae

**n** Response:

http/1.1 200 OK

Set-Cookie: trackid=ddc8369e9c91ae4dfba1d51441588a1d;uid=7a0aedfba1d514c9;Max-Age=1800 Accept: application/json Content-type: application/json { "progress":integer } /\* the uploading % \*/

### 5.5. Import/Export

### 5.5.1. Import

### **POST**

**n** Request:

POST <snmp\_ip>/api/setting /import HTTP / 1.1

Host: localhost

Cookie:

trackid=ddc8369e9c91ae4dfba1d51441588a1d;uid=7a0aedfba1d514c9;nc=00000002;c

nonce=69153d25a8a7a0ae

Content-Type: multipart/form-data; boundary=---------------------------xxxxxx…

Content-Disposition: form-data; filename=config.xml

/\* file content \*/

Response:

http/1.1 200 OK

Set-Cookie:

trackid=ddc8369e9c91ae4dfba1d51441588a1d;uid=7a0aedfba1d514c9;Max-Age=1800 Accept: application/json

Content-type: application/json

{ "error":0 }

#### **GET**

**n** Request:

GET <snmp\_ip>/api/setting /import HTTP / 1.1

Host: localhost

Cookie:

trackid=ddc8369e9c91ae4dfba1d51441588a1d;uid=7a0aedfba1d514c9;nc=00000002;c nonce=69153d25a8a7a0ae

**n** Response:

http/1.1 200 OK

Set-Cookie:

trackid=ddc8369e9c91ae4dfba1d51441588a1d;uid=7a0aedfba1d514c9;Max-Age=1800 Accept: application/json

Content-type: application/json

{ "progress":integer } /\* the uploading % \*/

# 5.5.2. Export

#### **GET**

**n** Request: GET <snmp\_ip>/api/setting /export HTTP / 1.1 Host: localhost Cookie: trackid=ddc8369e9c91ae4dfba1d51441588a1d;uid=7a0aedfba1d514c9;nc=00000002;c nonce=69153d25a8a7a0ae **n** Response:

http/1.1 200 OK Set-Cookie: trackid=ddc8369e9c91ae4dfba1d51441588a1d;uid=7a0aedfba1d514c9;Max-Age=1800 Accept: application/json Content-type: application/json Contect-Desposition: attachment; filename=conf\_file.xml /\* file content \*/

### 5.6. Configure SMTP Server

}

```
POST
Resource URL:
    https://<snmp_ip>/api/setting/smtp
n Request:
    POST <snmp_ip>/api/setting/smtp HTTP / 1.1
    Host: localhost
    Cookie: 
    trackid=ddc8369e9c91ae4dfba1d51441588a1d;uid=7a0aedfba1d514c9;nc=00000002;cnonc
    e=69153d25a8a7a0ae
    Accept: application/json
    Content-type: application/json
    {
        "smtp":{
             "smtp ip":"string" / /* string length is 63 */"smtp_port":integer,
             "smtp sender":"string" /* string length is 63 */
             "smtp subject":"string" / tring length is 31 */ "smtp_auth_en":integer,
```

```
"smtp auth user":"string", / / string length is 31 */ "smtp_auth_passwd":"string" /* string length is 31, base64(evp-aes-256-cbc) */
```
}

Response:

http/1.1 200 OK

Set-Cookie:

trackid=ddc8369e9c91ae4dfba1d51441588a1d;uid=7a0aedfba1d514c9;Max-Age=1800

Accept: application/json

Content-type: application/json

{ "error":0 } /\* 0:success, 1:error \*/

#### n GET

**n** Request:

GET <snmp\_ip>/api /setting/smtp HTTP / 1.1

Host: localhost

Cookie:

trackid=ddc8369e9c91ae4dfba1d51441588a1d;uid=7a0aedfba1d514c9;nc=00000002;cnonc e=69153d25a8a7a0ae

Response:

http/1.1 200 OK Set-Cookie: trackid=ddc8369e9c91ae4dfba1d51441588a1d;uid=7a0aedfba1d514c9;Max-Age=1800 Accept: application/json Content-type: application/json

/\* refer POST content \*/

### 5.7. Email Notification Setting

- **n** POST
	- Resource URL: https://<snmp\_ip>/api/setting/mail\_notify
	- **n** Request: POST <snmp\_ip>/api/setting/email\_notify HTTP / 1.1 Host: localhost Cookie: trackid=ddc8369e9c91ae4dfba1d51441588a1d;uid=7a0aedfba1d514c9;nc=00000002;cnonc e=69153d25a8a7a0ae Accept: application/json Content-type: application/json { "mail\_notify":{ "recv\_address":["string", ……], "mail\_type": [integer, ……], /\*0:none, 1:events, 2:events/status\*/

```
"evt lev":[integer, ......], /* 0: Critical, 1:Warning, 2: Information */"desc":["string", ……]
         }
    }
Response:
    http/1.1 200 OK
    Set-Cookie: 
    trackid=ddc8369e9c91ae4dfba1d51441588a1d;uid=7a0aedfba1d514c9;Max-Age=1800
    Accept: application/json
    Content-type: application/json
    { "error":0 } /* 0:success, 1:error */
GET
n Request:
    GET <snmp_ip>/api /setting/email_notify HTTP / 1.1
    Host: localhost
    Cookie: 
    trackid=ddc8369e9c91ae4dfba1d51441588a1d;uid=7a0aedfba1d514c9;nc=00000002;cnonc
    e=69153d25a8a7a0ae
n Response:
    http/1.1 200 OK
    Set-Cookie: 
    trackid=ddc8369e9c91ae4dfba1d51441588a1d;uid=7a0aedfba1d514c9;Max-Age=1800
    Accept: application/json
```

```
Content-type: application/json
```
/\* refer POST content \*/

### 5.8. Send Test Mail

#### **n** POST

Resource URL: https://<snmp\_ip>/api/setting/test\_mail

**n** Request:

POST <snmp\_ip>/api/net/snmp\_test HTTP / 1.1

Host: localhost

Cookie:

trackid=ddc8369e9c91ae4dfba1d51441588a1d;uid=7a0aedfba1d514c9;nc=00000002;cnonc e=69153d25a8a7a0ae

Accept: application/json

Content-type: application/json

{

```
"send": integer /*0:nothing, 1~16: send test trap index (0 ~ 15). */
```

```
}
```
Response: http/1.1 200 OK Set-Cookie: trackid=ddc8369e9c91ae4dfba1d51441588a1d;uid=7a0aedfba1d514c9;Max-Age=1800 Accept: application/json Content-type: application/json { "error":0 } /\* 0:success, 1:error \*/

## 5.9. Local User

```
POST
Nesource URL:
    https://<snmp_ip>/api/setting/local_user
n Request:
    POST <snmp_ip>/api/setting/local_user HTTP / 1.1
    Host: localhost
    Cookie: 
    trackid=ddc8369e9c91ae4dfba1d51441588a1d;uid=7a0aedfba1d514c9;nc=00000002;cnonc
    e=69153d25a8a7a0ae
    Accept: application/json
    Content-type: application/json
    {
         "local_user":{
              "name":"string",
              "password":"string", /* base64(evp-aes-256-cbc) */
              "privilege":integer, /* 2: Outlet Manager, 1:User */
              "bitmap": [[integer, ......],.......[integer, ......]] /* array size 8 * 128 *//* 16PDU * 64Port = 1024bits = 8 * 128 */
         }
    }
    Response:
  http/1.1 200 OK
  Set-Cookie: 
  trackid=ddc8369e9c91ae4dfba1d51441588a1d;uid=7a0aedfba1d514c9;Max-Age=1800
  Accept: application/json
  Content-type: application/json
  { "error":0 } /* 0:success, 1:error */
GET
n Request:
```
GET <snmp\_ip>/api /setting/local\_user HTTP / 1.1 Host: localhost Cookie: trackid=ddc8369e9c91ae4dfba1d51441588a1d;uid=7a0aedfba1d514c9;nc=00000002;cnonc e=69153d25a8a7a0ae **n** Response: http/1.1 200 OK Set-Cookie:

trackid=ddc8369e9c91ae4dfba1d51441588a1d;uid=7a0aedfba1d514c9;Max-Age=1800 Accept: application/json

Content-type: application/json

/\* refer POST content \*/

### 5.10. Radius User

#### **n** POST

■ Resource URL: https://<snmp\_ip>/api/setting/radius\_user

**n** Request:

```
POST <snmp_ip>/api/setting/radius_user HTTP / 1.1
Host: localhost
```
Cookie:

```
trackid=ddc8369e9c91ae4dfba1d51441588a1d;uid=7a0aedfba1d514c9;nc=00000002;cnonc
e=69153d25a8a7a0ae
```
Accept: application/json

Content-type: application/json

#### {

```
"radius_user":{
    "name":"string",
    "privilege":integer, /* 2: Outlet Manager, 1:User */
    "bitmap":[[integer, ......],......[integer, ......]] /* array size 8 * 128 */
                             /* 16PDU * 64Port = 1024bits = 8 * 128 */
```
}

}

Response:

http/1.1 200 OK

Set-Cookie:

trackid=ddc8369e9c91ae4dfba1d51441588a1d;uid=7a0aedfba1d514c9;Max-Age=1800 Accept: application/json

Content-type: application/json

{ "error":0 } /\* 0:success, 1:error \*/

**n** GET

**n** Request:

GET <snmp\_ip>/api /setting/radius\_user HTTP / 1.1

Host: localhost

Cookie:

trackid=ddc8369e9c91ae4dfba1d51441588a1d;uid=7a0aedfba1d514c9;nc=00000002;cnonc e=69153d25a8a7a0ae

**n** Response:

http/1.1 200 OK

Set-Cookie:

trackid=ddc8369e9c91ae4dfba1d51441588a1d;uid=7a0aedfba1d514c9;Max-Age=1800

Accept: application/json

Content-type: application/json

/\* refer POST content \*/

### 5.11. LDAP User

```
POST
 Resource URL:
     https://<snmp_ip>/api/setting/ldap_user
 n Request:
     POST <snmp_ip>/api/setting/ldap_user HTTP / 1.1
     Host: localhost
     Cookie: 
     trackid=ddc8369e9c91ae4dfba1d51441588a1d;uid=7a0aedfba1d514c9;nc=00000002;cnonc
     e=69153d25a8a7a0ae
     Accept: application/json
     Content-type: application/json
     {
          "ldap_user":{
               "name":"string",
               "privilege":integer, /* 2: Outlet Manager, 1:User */
               "bitmap":[[integer, ......],......[integer, ......]] /* array size 8 * 128 */
                                     /* 16PDU * 64Port = 1024bits = 8 * 128 */
          }
     }
     Response:
     http/1.1 200 OK
     Set-Cookie: 
     trackid=ddc8369e9c91ae4dfba1d51441588a1d;uid=7a0aedfba1d514c9;Max-Age=1800
     Accept: application/json
     Content-type: application/json
     { "error":0 } /* 0:success, 1:error */
 GET
 n Request:
     GET <snmp_ip>/api /setting/ldap_user HTTP / 1.1
     Host: localhost
     Cookie: 
     trackid=ddc8369e9c91ae4dfba1d51441588a1d;uid=7a0aedfba1d514c9;nc=00000002;cnonc
     e=69153d25a8a7a0ae
 n Response:
     http/1.1 200 OK
     Set-Cookie: 
     trackid=ddc8369e9c91ae4dfba1d51441588a1d;uid=7a0aedfba1d514c9;Max-Age=1800
```
Accept: application/json Content-type: application/json

/\* refer POST content \*/

### 5.12. TACACS+ User

- **n** POST
	- **Nesource URL:** https://<snmp\_ip>/api/setting/tac\_user
	- **n** Request:

POST <snmp\_ip>/api/setting/tac\_user HTTP / 1.1

Host: localhost

Cookie:

```
trackid=ddc8369e9c91ae4dfba1d51441588a1d;uid=7a0aedfba1d514c9;nc=00000002;cnonc
e=69153d25a8a7a0ae
```
Accept: application/json

Content-type: application/json

```
{
```

```
"tac_user":{
    "name":"string",
    "privilege":integer, /* 2: Outlet Manager, 1:User */
     "bitmap":[[integer, ......],......[integer, ......]] /* array size 8 * 128 *//* 16PDU * 64Port = 1024bits = 8 * 128 */
```

```
}
```
}

Response:

```
http/1.1 200 OK
```
Set-Cookie:

```
trackid=ddc8369e9c91ae4dfba1d51441588a1d;uid=7a0aedfba1d514c9;Max-Age=1800
Accept: application/json
```
Content-type: application/json

```
{ "error":0 } /* 0:success, 1:error */
```
**GET** 

**n** Request:

GET <snmp\_ip>/api /setting/tac\_user HTTP / 1.1 Host: localhost

Cookie:

```
trackid=ddc8369e9c91ae4dfba1d51441588a1d;uid=7a0aedfba1d514c9;nc=00000002;cnonc
e=69153d25a8a7a0ae
```
Response:

http/1.1 200 OK Set-Cookie: trackid=ddc8369e9c91ae4dfba1d51441588a1d;uid=7a0aedfba1d514c9;Max-Age=1800 Accept: application/json Content-type: application/json

/\* refer POST content \*/

# 6. Logs

### 6.1. System Log

Get system log.

**Nequest URL:** 

https://<snmp\_ip>/api/logs/sys\_log

**n** Request:

GET

<snmp\_ip>/api/logs/sys\_log?startIdx=integer&displayNum=integer&eventLevel=integer&lang=en \_US&time1=dd/mm/yyyy&time2=dd/mm/yyyy HTTP 1.1

Host: localhost

Cookie:

trackid=ddc8369e9c91ae4dfba1d51441588a1d;uid=7a0aedfba1d514c9;nc=00000002;cnonce=69

153d25a8a7a0ae

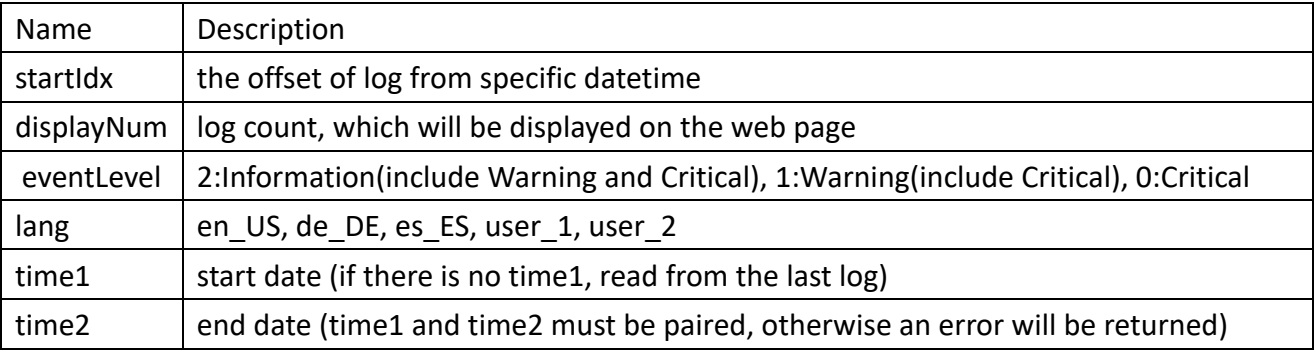

**n** Request:

HTTP/1.1 200 OK

Set-Cookie:

trackid=ddc8369e9c91ae4dfba1d51441588a1d;uid=7a0aedfba1d514c9;Max-Age=1800

Accept: application/json

Content-type: application/json

{

"total\_count":integer,

```
"return_count":integer,
     "log_data":[
          {
                "date":"string", \frac{1}{2} /* data is returned from startIdx \frac{1}{2}"time":"string",
               "log_level":integer, /* refer eventLevel */
               "description":"string"
          },
          ……
     ]
}
```
### 6.2. Event Log

Get event log.

**n** Request URL:

https://<snmp\_ip>/api/logs/evt\_log

**n** Request:

GET

<snmp\_ip>/api/logs/evt\_log?startIdx=integer&displayNum=integer&eventLevel=integer&dev=stri ng&lang=en\_US&time1=dd/mm/yyyy&time2=dd/mm/yyyy HTTP 1.1

Host: localhost

Cookie:

trackid=ddc8369e9c91ae4dfba1d51441588a1d;uid=7a0aedfba1d514c9;nc=00000002;cnonce=69

153d25a8a7a0ae

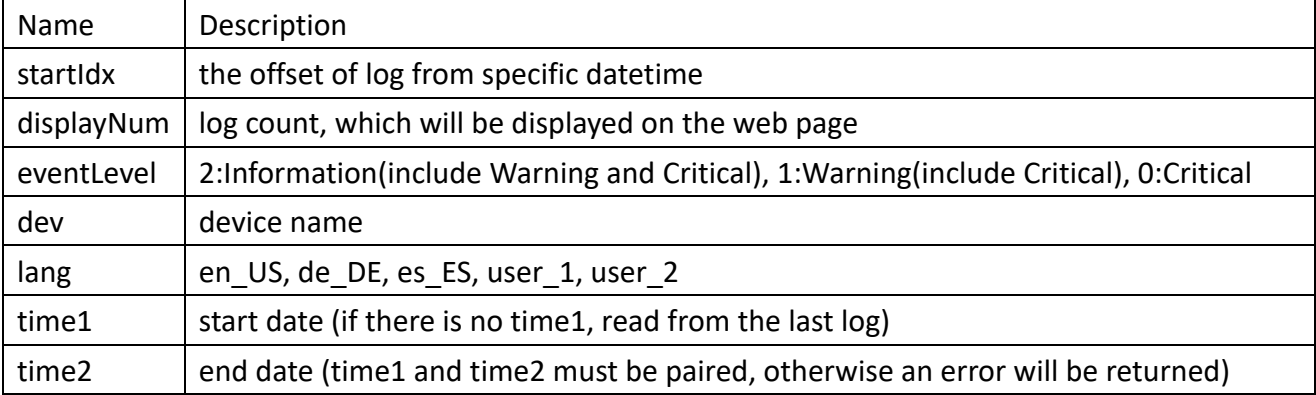

```
Request:
```
HTTP/1.1 200 OK

Set-Cookie:

trackid=ddc8369e9c91ae4dfba1d51441588a1d;uid=7a0aedfba1d514c9;Max-Age=1800

Accept: application/json

Content-type: application/json

{

"total\_count":integer,

```
"return_count":integer,
     "log_data":[
          {
                "date":"string", \frac{1}{2} /* data is returned from startIdx \frac{1}{2}"time":"string",
               "log_level":integer, /* refer eventLevel */
               "description":"string"
          },
          ……
     ]
}
```
### 6.3. Inlet History Log

Get inlet event log.

**n** Request URL:

https://<snmp\_ip>/api/logs/inlet\_log

**n** Request:

GET

<snmp\_ip>/api/logs/inlet\_log?startIdx=integer&displayNum=integer&eventLevel=integer&dev\_id x=integer&lang=en\_US&time1=dd/mm/yyyy&time2=dd/mm/yyyy HTTP 1.1

Host: localhost

Cookie:

trackid=ddc8369e9c91ae4dfba1d51441588a1d;uid=7a0aedfba1d514c9;nc=00000002;cnonce=69

153d25a8a7a0ae

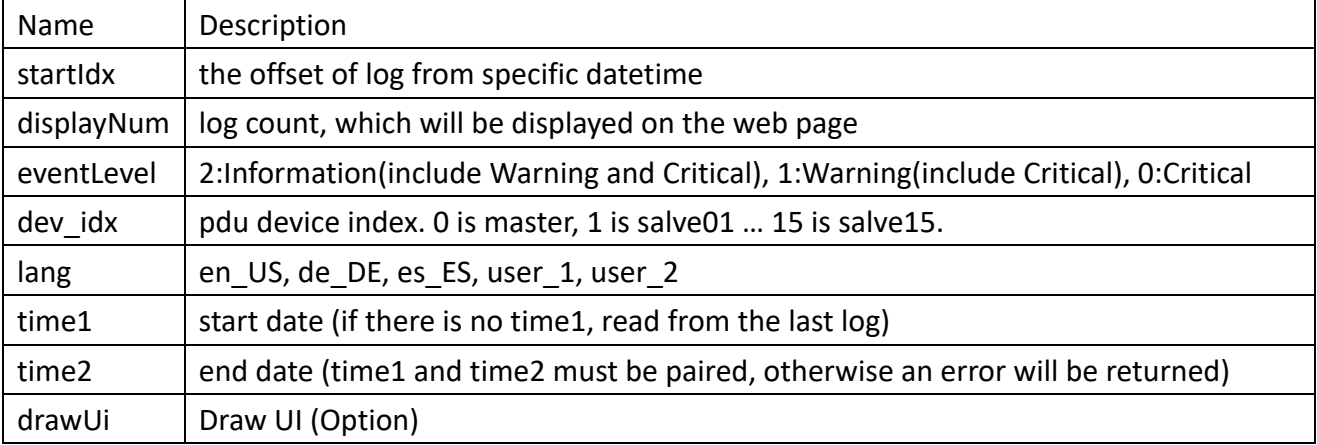

**n** Request:

HTTP/1.1 200 OK

Set-Cookie:

trackid=ddc8369e9c91ae4dfba1d51441588a1d;uid=7a0aedfba1d514c9;Max-Age=1800

Accept: application/json

```
Content-type: application/json
```
{

"total\_count":integer,

"return\_count":integer,

"log\_data":[

```
{
     "date":"string", \frac{1}{2} \frac{1}{2} data is returned from startidx \frac{1}{2}"time":"string",
     "pdu":"string",
     "power":integer,
     "power_max":integer,
     "energy":integer,
     "current_ph1_b1":integer,
     " current_ph1_b2":integer,
     " current_ph1":integer,
     " current_ph1_max":integer,
     "current_ph2_b1":integer,
     " current_ph2_b2":integer,
     " current_ph2":integer,
     " current_ph2_max":integer,
     "current_ph3_b1":integer,
     " current_ph3_b2":integer,
     " current_ph3":integer,
     " current_ph3_max":integer,
     "volt_ph1":integer,
     "volt_ph2":integer,
     "volt_ph3":integer,
     "pf_ph1_b1":integer,
     "pf_ph1_b2":integer,
     "pf_ph2_b1":integer,
     "pf_ph2_b2":integer,
     "pf_ph3_b1":integer,
     "pf_ph3_b2":integer,
     "freq_ph1":integer,
     "freq_ph2":integer,
     "freq_ph3":integer,
     "dev idx":integer /* When draw UI = 1*/},
……
```
6.4. Outlet History Log

]

}

Get outlet event log.

- **n** Request URL: https://<snmp\_ip>/api/logs/outlet\_log
- **n** Request:

GET

<snmp\_ip>/api/

logs/outlet\_log?startIdx=integer&displayNum=integer&eventLevel=integer&dev\_idx=integer&ole t dev=integer&lang=en\_US&time1=dd/mm/yyyy&time2=dd/mm/yyyy HTTP 1.1

Host: localhost

Cookie:

trackid=ddc8369e9c91ae4dfba1d51441588a1d;uid=7a0aedfba1d514c9;nc=00000002;cnonce=69 153d25a8a7a0ae

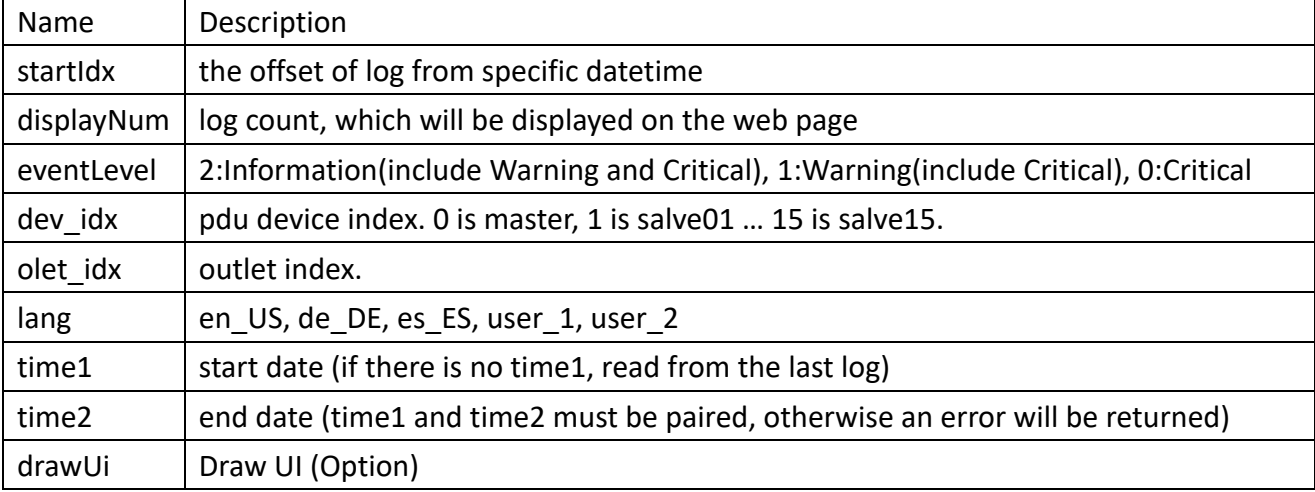

**n** Request:

HTTP/1.1 200 OK

Set-Cookie:

trackid=ddc8369e9c91ae4dfba1d51441588a1d;uid=7a0aedfba1d514c9;Max-Age=1800

Accept: application/json

Content-type: application/json

{

```
"total_count":integer,
```
"return\_count":integer,

"log\_data":[

{

"date":"string", /\* data is returned from startIdx \*/

- "time":"string",
- "pdu":"string",
- "outlet":"string",
- "power":integer,
- "power\_max":integer
- "energy":integer,

```
"current":integer,
             "pf":integer,
             "freq":integer,
             "dev_idx":integer, /* When draw UI = 1*/"olet idx":integer / When draw UI = 1*/},
        ……
    ]
}
```
### 6.5. Environment Log

Get inlet event log.

**n** Request URL:

https://<snmp\_ip>/api/logs/emd\_log

**n** Request:

GET

<snmp\_ip>/api/logs/emd\_log?startIdx=integer&displayNum=integer&eventLevel=integer&dev\_id x=integer&emd\_idx=integer&lang=en\_US&time1=dd/mm/yyyy&time2=dd/mm/yyyy HTTP 1.1 Host: localhost

Cookie:

trackid=ddc8369e9c91ae4dfba1d51441588a1d;uid=7a0aedfba1d514c9;nc=00000002;cnonce=69 153d25a8a7a0ae

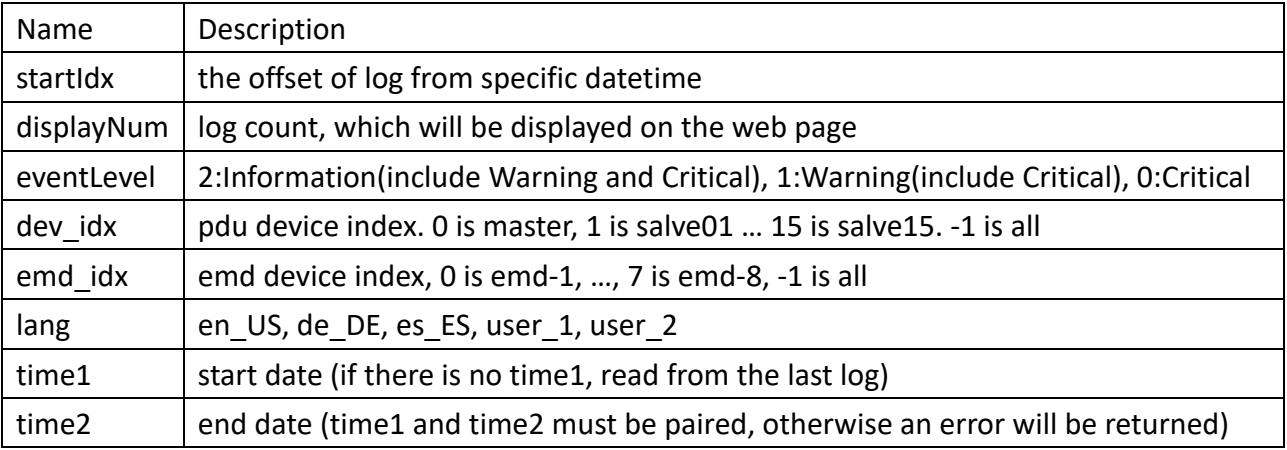

#### **n** Request:

HTTP/1.1 200 OK

Set-Cookie:

trackid=ddc8369e9c91ae4dfba1d51441588a1d;uid=7a0aedfba1d514c9;Max-Age=1800

Accept: application/json

Content-type: application/json

{

"total\_count":integer,

"return\_count":integer,

```
"log_data":[
              {
                   "date":"string", \frac{1}{2} /* data is returned from startidx \frac{1}{2}/
                   "time":"string",
                   "dev_idx":integer,
                   "emd_idx":integer,
                   "temp":integer,
                   "humi":integer,
              },
              ……
         ]
    }
6.6. Syslog Setting
    POST
    ■ Resource URL:
         https://<snmp_ip>/api/logs/syslog_setting
    n Request:
         POST <snmp_ip>/api/logs/syslog_setting HTTP / 1.1
         Host: localhost
         Cookie: 
         trackid=ddc8369e9c91ae4dfba1d51441588a1d;uid=7a0aedfba1d514c9;nc=00000002;cnonc
         e=69153d25a8a7a0ae
         Accept: application/json
         Content-type: application/json
         {
              "syslog_settting":{
                   "sys_evt_log":{
                        "sys_evt_log_en":integer, /* 0:Disabled, 1:Enable */
                        "ip_address":"string",
                        "port":integer
                   },
                   "his_log":{
                        "his log en":integer, /* 0:Disabled, 1:Enable */"ip_address":"string",
                        "port":integer
                   }
              }
         }
```

```
Response:
```
http/1.1 200 OK

Set-Cookie:

trackid=ddc8369e9c91ae4dfba1d51441588a1d;uid=7a0aedfba1d514c9;Max-Age=1800

Accept: application/json

Content-type: application/json

{ "error":0 } /\* 0:success, 1:error \*/

### **n** GET

**n** Request:

GET <snmp\_ip>/api /logs/syslog\_setting HTTP / 1.1

Host: localhost

Cookie:

trackid=ddc8369e9c91ae4dfba1d51441588a1d;uid=7a0aedfba1d514c9;nc=00000002;cnonc e=69153d25a8a7a0ae

**n** Response:

http/1.1 200 OK Set-Cookie: trackid=ddc8369e9c91ae4dfba1d51441588a1d;uid=7a0aedfba1d514c9;Max-Age=1800 Accept: application/json Content-type: application/json

/\* refer POST content \*/

### 6.7. Clear and Save Log

- 6.7.1. Save Log
- 6.7.2. Save system log.
	- $R$  Resource URL: https://<snmp\_ip>/api/ logs/save\_log/sys\_log
	- **n** Request:

GET < snmp ip>/api/logs/save\_log/sys\_log?lang=en\_US HTTP 1.1

Host: localhost

Cookie:

trackid=ddc8369e9c91ae4dfba1d51441588a1d;uid=7a0aedfba1d514c9;nc=00000002;c nonce=69153d25a8a7a0ae

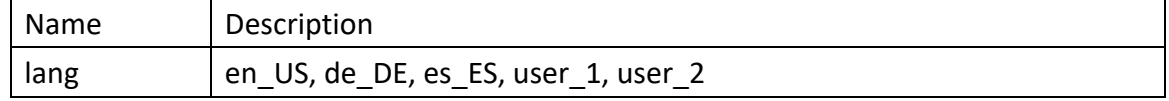

Response:

HTTP/1.1 200 OK Set-Cookie:

trackid=ddc8369e9c91ae4dfba1d51441588a1d;uid=7a0aedfba1d514c9;Max-Age=1800 Content-type: text/csv Content-Disposition: attachment; filename=SystemLog.csv /\* file contect \*/

- 6.7.3. Save event log.
	- Resource URL:

https://<snmp\_ip>/api/logs/save\_log/evt\_log

■ Resource URL:

GET < snmp \_ip>/api/logs/save\_log/evt\_log?lang=en\_US HTTP 1.1

Host: localhost

Cookie:

trackid=ddc8369e9c91ae4dfba1d51441588a1d;uid=7a0aedfba1d514c9;nc=00000002;c nonce=69153d25a8a7a0ae

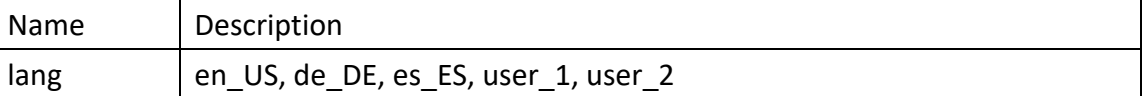

**n** Response:

HTTP/1.1 200 OK

Set-Cookie:

trackid=ddc8369e9c91ae4dfba1d51441588a1d;uid=7a0aedfba1d514c9;Max-Age=1800 Content-type: text/csv

Content-Disposition: attachment; filename=EventLog.csv

/\* file contect

### 6.7.4. Save inlet log.

Resource URL:

https://<snmp\_ip>/api/logs/save\_log/inlet\_log

Resource URL:

GET < snmp ip>/api/logs/save\_log/inlet\_log?lang=en\_US HTTP 1.1

Host: localhost

Cookie:

trackid=ddc8369e9c91ae4dfba1d51441588a1d;uid=7a0aedfba1d514c9;nc=00000002;c

```
nonce=69153d25a8a7a0ae
```
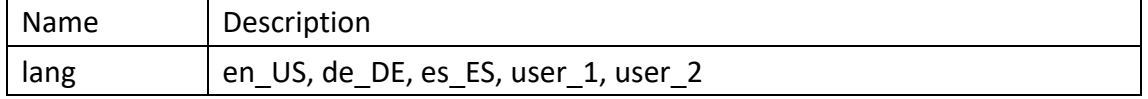

Response:

HTTP/1.1 200 OK

Set-Cookie:

trackid=ddc8369e9c91ae4dfba1d51441588a1d;uid=7a0aedfba1d514c9;Max-Age=1800 Content-type: text/csv

Content-Disposition: attachment; filename=InletHistoryLog.csv /\* file contect

### 6.7.5. Save outlet log.

- **Nesource URL:** https://<snmp\_ip>/api/logs/save\_log/outlet\_log
- Resource URL:

GET < snmp ip>/api/logs/save\_log/outlet\_log?lang=en\_US HTTP 1.1

Host: localhost

Cookie:

trackid=ddc8369e9c91ae4dfba1d51441588a1d;uid=7a0aedfba1d514c9;nc=00000002;c nonce=69153d25a8a7a0ae

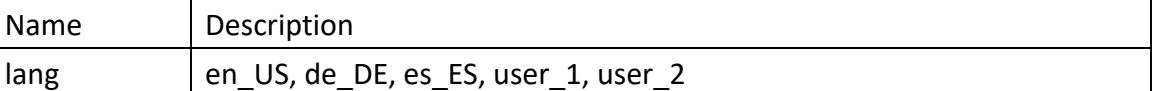

**n** Response:

HTTP/1.1 200 OK

Set-Cookie:

trackid=ddc8369e9c91ae4dfba1d51441588a1d;uid=7a0aedfba1d514c9;Max-Age=1800 Content-type: text/csv

Content-Disposition: attachment; filename=OutletHistoryLog.csv

/\* file contect

### 6.7.6. Save emd log.

Resource URL:

https://<snmp\_ip>/api/logs/save\_log/emd\_log

Resource URL:

GET < snmp \_ip>/api/logs/save\_log/emd\_log?lang=en\_US HTTP 1.1

Host: localhost

Cookie:

trackid=ddc8369e9c91ae4dfba1d51441588a1d;uid=7a0aedfba1d514c9;nc=00000002;c

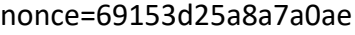

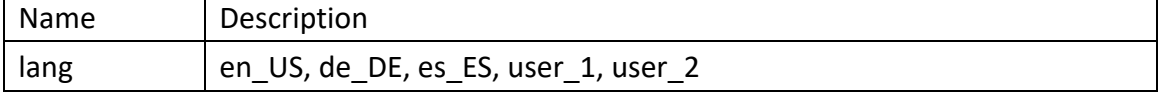

#### **n** Response:

HTTP/1.1 200 OK

Set-Cookie:

trackid=ddc8369e9c91ae4dfba1d51441588a1d;uid=7a0aedfba1d514c9;Max-Age=1800 Content-type: text/csv

Content-Disposition: attachment; filename=EmdHistoryLog.csv

/\* file contect

## 6.7.7. Clear Log

Clear system log, event log and inlet history log and outlet history log and env log.

Resource URL: https://<snmp\_ip>/api/logs/delete\_log

Resource URL:

DELETE < snmp

\_ip>/api/logs/delete\_log?sys\_log=integer&evt\_log=integer&inlet\_log=integer&outlet\_log=in teger&emd\_log=integer HTTP 1.1

Host: localhost

Cookie:

trackid=ddc8369e9c91ae4dfba1d51441588a1d;uid=7a0aedfba1d514c9;nc=00000002;cnonc e=69153d25a8a7a0ae

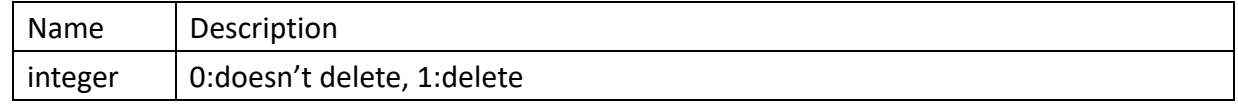

Response:

HTTP/1.1 200 OK

Set-Cookie:

trackid=ddc8369e9c91ae4dfba1d51441588a1d;uid=7a0aedfba1d514c9;Max-Age=1800

Content-type: application/json

Accept: application/json

Content-type: application/json

{ "error":integer } /\* 0:success, 1:error \*/

# 7. Advanced

# 7.1. Multi-Language

### 7.1.1. Web and Event string

```
\blacksquare POST language #1
```

```
Resource URL:
    https://<snmp_ip>/api/advance/multi_lang/string_conf?lang=1
n Request:
    POST <snmp_ip>/api advance/multi_lang/string_conf?lang=1 HTTP / 1.1
    Host: localhost
    Cookie: 
    trackid=ddc8369e9c91ae4dfba1d51441588a1d;uid=7a0aedfba1d514c9;nc=00000002;c
    nonce=69153d25a8a7a0ae
    Accept: application/json
    Content-type: application/json
    {
         ".lang_config":{
             "usr_1_name":"string",
             "usr_1_enable":integer, / * 0:disabled, 1:enabled */
              "serial":integer
             "timestamp":"string" /* 2020-02-06T03:32:34.519Z */
         },
         "web":{
             "key1":"string",
             "key2":"string",
             ……
         },
         "event":{
             "key1":"string",
             "key2":"string",
             ……
         }
    }
    key1 to keyn in web object will be replaced by Appendix 2. Page String List.
    key1 to keyn in event object will be replaced by id field of langEventList in Appendix 3.
n Response:
```
http/1.1 200 OK Set-Cookie:

```
trackid=ddc8369e9c91ae4dfba1d51441588a1d;uid=7a0aedfba1d514c9;Max-Age=1800
    Accept: application/json
    Content-type: application/json
    { "error":0 } /* 0:success, 1:error */
POST language #2
Resource URL:
    https://<snmp_ip>/api/advance/multi_lang/string_conf?lang=2
n Request:
    POST <snmp_ip>/api advance/multi_lang/string_conf?lang=2 HTTP / 1.1
    Host: localhost
    Cookie: 
    trackid=ddc8369e9c91ae4dfba1d51441588a1d;uid=7a0aedfba1d514c9;nc=00000002;c
    nonce=69153d25a8a7a0ae
    Accept: application/json
    Content-type: application/json
    {
         ".lang_config":{
             "usr_2_name":"string",
             "usr_2_enable":integer, /* 0:disabled, 1:enabled */
             "serial":integer
             "timestamp":"string" /* 2020-02-06T03:32:34.519Z */
         },
         "web":{
             "key1":"string",
             "key2":"string",
             ……
         },
```

```
"event":{
     "key1":"string",
     "key2":"string",
```
……

}

}

key1 to keyn in web object will be replaced by Appendix 2. Page String List. key1 to keyn in event object will be replaced by id field of langEventList in Appendix 3.

#### **n** Response:

http/1.1 200 OK Set-Cookie: trackid=ddc8369e9c91ae4dfba1d51441588a1d;uid=7a0aedfba1d514c9;Max-Age=1800 Accept: application/json
Content-type: application/json

{ "error":0 } /\* 0:success, 1:error \*/

Get language #2

- Resource URL: https://<snmp\_ip>/api/advance/multi\_lang/string\_conf?lang=n
- **n** Request:

GET <snmp\_ip>/api advance/multi\_lang/string\_conf?lang=n HTTP / 1.1 Cookie:

trackid=ddc8369e9c91ae4dfba1d51441588a1d;uid=7a0aedfba1d514c9;nc=00000002;c nonce=69153d25a8a7a0ae

Response:

http/1.1 200 OK

Set-Cookie:

trackid=ddc8369e9c91ae4dfba1d51441588a1d;uid=7a0aedfba1d514c9;Max-Age=1800 Accept: application/json

Content-type: application/json

/\* refer POST content \*/

## 7.1.2. Upload/Download

- Download language #1
	- Resource URL: https://<snmp\_ip>/api/advance/multi\_lang/download?lang=1
	- **n** Request:

GET <snmp\_ip>/api advance/multi\_lang/download?lang=1 HTTP / 1.1

Cookie:

trackid=ddc8369e9c91ae4dfba1d51441588a1d;uid=7a0aedfba1d514c9;nc=00000002;c nonce=69153d25a8a7a0ae

Response:

http/1.1 200 OK

Set-Cookie:

trackid=ddc8369e9c91ae4dfba1d51441588a1d;uid=7a0aedfba1d514c9;Max-Age=1800

- Accept: application/octet-stream
- Content-Disposition: attachment; filename=sps\_lang1

/\* file content \*/

- Download language #2
	- $R$ esource URL: https://<snmp\_ip>/api/advance/multi\_lang/download?lang=2
	- **n** Request:

GET <snmp\_ip>/api advance/multi\_lang/download?lang=2 HTTP / 1.1 Cookie:

trackid=ddc8369e9c91ae4dfba1d51441588a1d;uid=7a0aedfba1d514c9;nc=00000002;c nonce=69153d25a8a7a0ae

Response:

http/1.1 200 OK

Set-Cookie:

trackid=ddc8369e9c91ae4dfba1d51441588a1d;uid=7a0aedfba1d514c9;Max-Age=1800 Accept: application/octet-stream

Content-Disposition: attachment; filename=sps\_lang2

/\* file content \*/

- Upload language
	- **Nesource URL:**

https://<snmp\_ip>/api/advance/multi\_lang/upload

**n** Request:

POST <snmp\_ip>/api advance/multi\_lang/upload HTTP / 1.1

Host: localhost

Cookie:

trackid=ddc8369e9c91ae4dfba1d51441588a1d;uid=7a0aedfba1d514c9;nc=00000002;c nonce=69153d25a8a7a0ae

Content-Type: multipart/form-data; boundary= ---------------------------xxxxxx…

Content-Disposition: form-data; filename=sps\_lang

/\* file content \*/

**n** Response:

http/1.1 200 OK Set-Cookie: trackid=ddc8369e9c91ae4dfba1d51441588a1d;uid=7a0aedfba1d514c9;Max-Age=1800 Accept: application/json Content-type: application/json { "error":integer } /\* 0:success, 1:error \*/

#### Get upload status

- Resource URL: https://<snmp\_ip>/api/advance/multi\_lang/upload
- **n** Request:

GET <snmp\_ip>/api advance/multi\_lang/upload HTTP / 1.1

Host: localhost

Cookie:

trackid=ddc8369e9c91ae4dfba1d51441588a1d;uid=7a0aedfba1d514c9;nc=00000002;c nonce=69153d25a8a7a0ae

**n** Response:

http/1.1 200 OK

Set-Cookie: trackid=ddc8369e9c91ae4dfba1d51441588a1d;uid=7a0aedfba1d514c9;Max-Age=1800 Accept: application/json Content-type: application/json { "progress":integer } /\* the uploading % \*/

### 7.2. WiFi Configuration

```
POST
Resource URL:
    https://<snmp_ip>/api/advance/wifi_conf
n Request:
    POST <snmp_ip>/api/advance/wifi_conf HTTP / 1.1
    Host: localhost
    Cookie: 
    trackid=ddc8369e9c91ae4dfba1d51441588a1d;uid=7a0aedfba1d514c9;nc=00000002;c
    nonce=69153d25a8a7a0ae
    Accept: application/json
    Content-type: application/json
    {
         "manu_setting":{
             "wifi_ctrl":integer, / 0:disabled, 1:enabled */"wifi_ssid":"string",
             "wifi_psw":"string", / /* refer note 1 */"wifi_encryption":integer, /* 0:none, 1:WEP, 2:WPA-PSK, 3:WPA2-PSK */
             "wifi_security":integer, /* 0:none, 1:TKIP, 2:AES, 3:TKIP + AES */
             "wifi set": integer / setting index, manual setting is 16 */},
         "status":{
             "conn_status":integer, /* 0:disconnection, 1:Associated, 2:connection 
    */
             "ip_addr":"string",
             "net_mask":"string",
             "gw_addr":"string",
             "mac_addr":"string"
        },
         "reconnect":integer
    }
Response:
    http/1.1 200 OK
    Set-Cookie:
```
trackid=ddc8369e9c91ae4dfba1d51441588a1d;uid=7a0aedfba1d514c9;Max-Age=1800 Accept: application/json Content-type: application/json { "error":integer } /\* 0:success, 1:error \*/

- Get
	- Resource URL: https://<snmp\_ip>/api/advance/wifi\_conf
	- **n** Request:

GET <snmp\_ip>/api advance/wifi\_conf HTTP / 1.1

Host: localhost

Cookie:

trackid=ddc8369e9c91ae4dfba1d51441588a1d;uid=7a0aedfba1d514c9;nc=00000002;c nonce=69153d25a8a7a0ae

**n** Response:

http/1.1 200 OK

Set-Cookie:

trackid=ddc8369e9c91ae4dfba1d51441588a1d;uid=7a0aedfba1d514c9;Max-Age=1800 Accept: application/json

Content-type: application/json

/\* refer POST content \*/

#### 7.3. SMS Configuration

#### 7.3.1. SMS Setting

**n** POST

■ Resource URL: https://<snmp\_ip>/api/advance/sms\_conf/setting

**n** Request:

POST <snmp\_ip>/api advance/sms\_conf/setting HTTP / 1.1

Host: localhost

Cookie:

trackid=ddc8369e9c91ae4dfba1d51441588a1d;uid=7a0aedfba1d514c9;nc=00000002;c nonce=69153d25a8a7a0ae

Accept: application/json

Content-type: application/json

{

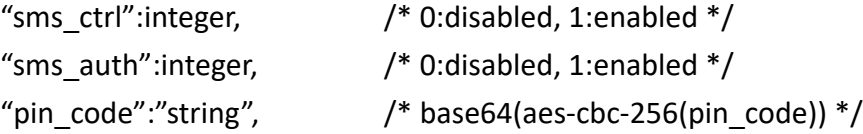

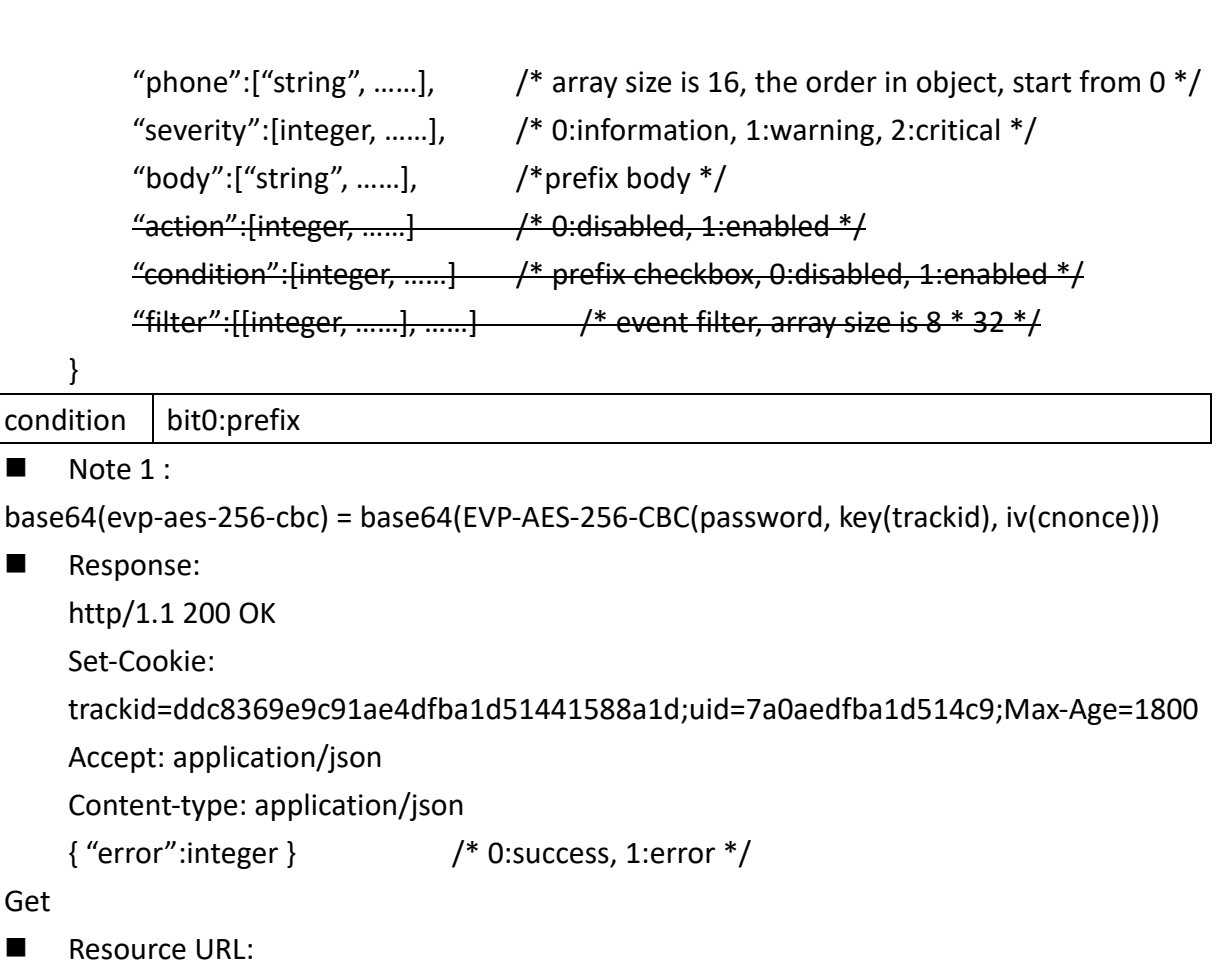

■ Get

Resource URL: https://<snmp\_ip>/api/advance/sms\_conf/setting

**n** Request:

GET <snmp\_ip>/api advance/sms\_conf/setting HTTP / 1.1

Host: localhost Cookie:

trackid=ddc8369e9c91ae4dfba1d51441588a1d;uid=7a0aedfba1d514c9;nc=00000002;c nonce=69153d25a8a7a0ae

**n** Response:

http/1.1 200 OK

Set-Cookie:

trackid=ddc8369e9c91ae4dfba1d51441588a1d;uid=7a0aedfba1d514c9;Max-Age=1800 Accept: application/json Content-type: application/json

/\* refer POST content \*/

### 7.3.2. SMS Test

#### **n** POST

- Resource URL: https://<snmp\_ip>/api/advance/sms\_conf/test
- **n** Request: POST <snmp\_ip>/api advance/sms\_conf/test HTTP / 1.1

```
Host: localhost
    Cookie: 
    trackid=ddc8369e9c91ae4dfba1d51441588a1d;uid=7a0aedfba1d514c9;nc=00000002;c
    nonce=69153d25a8a7a0ae
    Accept: application/json
    Content-type: application/json
    {
        "sned":integer /*0:nothing, 1~16: send test trap index (0 ~ 15). */
    }
n Response:
    http/1.1 200 OK
    Set-Cookie: 
    trackid=ddc8369e9c91ae4dfba1d51441588a1d;uid=7a0aedfba1d514c9;Max-Age=1800
    Accept: application/json
    Content-type: application/json
```
{ "error":integer } /\* 0:success, 1:error \*/

## 8. External Link

```
Get external link.
Resource URL:
    https://< snmp _ip>/api/external_link
n Request:
    GET <sps_ip>/api/external_link HTTP 1.1
    Host: localhost
    Cookie: 
    trackid=ddc8369e9c91ae4dfba1d51441588a1d;uid=7a0aedfba1d514c9;nc=00000002;cnonce=6915
    3d 25a8a7a0ae
n Response:
    HTTP/1.1 200 OK
    Set-Cookie: trackid=ddc8369e9c91ae4dfba1d51441588a1d;uid=7a0aedfba1d514c9;Max-Age=1800
    Accept: application/json
    Content-type: application/json
    {
        "screen_text":["string",......], \qquad /* array size is 4 */ "link_addr":["string", ……],
         "status":[integer, ……] /* 0:hide, 1:show */
```
}

## 9. Manufacture

## 9.1. Manufacture Setting

```
POST
```

```
Nesource URL:
    https://<snmp_ip>/api/manufacture/setting
```
**n** Request:

```
POST <snmp_ip>/api/manufacture /setting HTTP / 1.1
```
Host: localhost

Cookie:

```
trackid=ddc8369e9c91ae4dfba1d51441588a1d;uid=7a0aedfba1d514c9;nc=00000002;cnonc
e=69153d25a8a7a0ae
```
Accept: application/json

```
Content-type: application/json
```
#### {

```
"setting":{
     "hw_type":"string",
    "pdu_type":"string", / /* PDU or ATS */"web_link":"string",
    "sys_name":"string",
    "sys_contact":"string",
    "Icm_type":"string", / / STN or OLED */"reload logo": integer, /* 0:nothing, 1: previous logo */
    "upload \log o": { /* refer section 9.1.1 */ },
    "serial num":"string",
    "outlet_grp_act":integer,
    "rly_sw":{
         "clr_rly_sw_cnt":integer,
    },
    "sckt head": integer, / only for STIHL */"sckt_tail":integer, /* only for STIHL */
    "sckt_num_flag" :integer, /* only for STIHL */
    "rcm_type":integer /* 1: RCMB121-2 (AC Type), 0: RCMB121-1 (DC Type)
}
```

```
*/
```
} **n** Response: http/1.1 200 OK Set-Cookie:

trackid=ddc8369e9c91ae4dfba1d51441588a1d;uid=7a0aedfba1d514c9;Max-Age=1800 Accept: application/json Content-type: application/json { "error":0 } /\* 0:success, 1:error \*/

**GET** 

#### **n** Request:

GET <snmp\_ip>/api /manufacture/setting HTTP / 1.1 Host: localhost

Cookie:

trackid=ddc8369e9c91ae4dfba1d51441588a1d;uid=7a0aedfba1d514c9;nc=00000002;cnonc e=69153d25a8a7a0ae

**n** Response:

http/1.1 200 OK

Set-Cookie:

trackid=ddc8369e9c91ae4dfba1d51441588a1d;uid=7a0aedfba1d514c9;Max-Age=1800 Accept: application/json

Content-type: application/json

/\* refer POST content \*/

## 9.1.1. Upload the logo

- **n** POST
	- **n** Request:

POST <snmp\_ip>/api/manufacture/setting/upload\_logo HTTP / 1.1 Host: localhost

Cookie:

trackid=ddc8369e9c91ae4dfba1d51441588a1d;uid=7a0aedfba1d514c9;nc=00000002;c nonce=69153d25a8a7a0ae

Content-Type: multipart/form-data; boundary=---------------------------xxxxxx…

Content-Disposition: form-data; filename=logo.png

- /\* file content \*/
- **n** Response:
	- http/1.1 200 OK
	- Set-Cookie:

trackid=ddc8369e9c91ae4dfba1d51441588a1d;uid=7a0aedfba1d514c9;Max-Age=1800 Accept: application/json

- Content-type: application/json
- { "error":0 }

**GET** 

**n** Request:

GET <snmp\_ip>/api/manufacture/setting/upload\_logo HTTP / 1.1 Host: localhost Cookie: trackid=ddc8369e9c91ae4dfba1d51441588a1d;uid=7a0aedfba1d514c9;nc=00000002;c nonce=69153d25a8a7a0ae **n** Response: http/1.1 200 OK Set-Cookie: trackid=ddc8369e9c91ae4dfba1d51441588a1d;uid=7a0aedfba1d514c9;Max-Age=1800 Accept: application/json Content-type: application/json  ${$ "logo check": integer } /\* 0: progress, 1: success, > 50: fail \*/

### 9.2. Inlet & Outlet Upgrade

## 9.2.1. Upload inlet/outlet firmware

- **n** POST
	- **n** Request:

POST <snmp\_ip>/api/manufacture/fw\_dev/upload HTTP / 1.1

Host: localhost

Cookie:

trackid=ddc8369e9c91ae4dfba1d51441588a1d;uid=7a0aedfba1d514c9;nc=00000002;c nonce=69153d25a8a7a0ae

Content-Type: multipart/form-data; boundary=---------------------------xxxxxx…

Content-Disposition: form-data; filename=fw.485

/\* file content \*/

**n** Response:

http/1.1 200 OK

Set-Cookie:

trackid=ddc8369e9c91ae4dfba1d51441588a1d;uid=7a0aedfba1d514c9;Max-Age=1800

Accept: application/json

- Content-type: application/json
- { "error":0 }

#### **GET**

**n** Request:

GET <snmp\_ip>/api/manufacture/fw\_dev/upload HTTP / 1.1 Host: localhost

Cookie:

trackid=ddc8369e9c91ae4dfba1d51441588a1d;uid=7a0aedfba1d514c9;nc=00000002;c nonce=69153d25a8a7a0ae

Response:

http/1.1 200 OK Set-Cookie: trackid=ddc8369e9c91ae4dfba1d51441588a1d;uid=7a0aedfba1d514c9;Max-Age=1800 Accept: application/json Content-type: application/json {

"upload\_progress":integer, /\* the uploading % \*/ "img\_size":integer, "img\_type":[ingeter, ……], "img\_ver":[integer, ……], "precent":[integer, ……], "status":[integer, ……], "ver":[integer, ……], "addr":[integer, ……], "type":[integer, ……]

}

### 9.3. EMD Upgrade

#### 9.3.1. Upload emd firmware

- **n** POST
	- **n** Request:

POST <snmp\_ip>/api/manufacture/fw\_emd/upload\_fw HTTP / 1.1 Host: localhost

Cookie:

trackid=ddc8369e9c91ae4dfba1d51441588a1d;uid=7a0aedfba1d514c9;nc=00000002;c

nonce=69153d25a8a7a0ae

Content-Type: multipart/form-data; boundary=---------------------------xxxxxx…

Content-Disposition: form-data; filename=fw.485

- /\* file content \*/
- **n** Response:
	- http/1.1 200 OK
	- Set-Cookie:
	- trackid=ddc8369e9c91ae4dfba1d51441588a1d;uid=7a0aedfba1d514c9;Max-Age=1800 Accept: application/json
	- Content-type: application/json
	- { "error":0 }

**GET** 

**n** Request:

GET <snmp\_ip>/api/manufacture/fw\_emd/upload HTTP / 1.1 Host: localhost Cookie: trackid=ddc8369e9c91ae4dfba1d51441588a1d;uid=7a0aedfba1d514c9;nc=00000002;c nonce=69153d25a8a7a0ae

Response:

http/1.1 200 OK

Set-Cookie:

```
trackid=ddc8369e9c91ae4dfba1d51441588a1d;uid=7a0aedfba1d514c9;Max-Age=1800
Accept: application/json
```
Content-type: application/json

{

}

"upload\_progress":integer, /\* the uploading % \*/ "upload\_version":"string", "update\_percent":[integer,……], "update\_ver":["string",……], "update\_addr":[integer,……], "update\_type":[integer,……], "update\_status":[integer, ……]

## 10. Web Information

## 10.1. Web Information

- n GET
	- **n** Request:

GET <snmp\_ip>/api/web\_info HTTP / 1.1

Host: localhost

Cookie:

trackid=ddc8369e9c91ae4dfba1d51441588a1d;uid=7a0aedfba1d514c9;nc=00000002;c nonce=69153d25a8a7a0ae

**n** Response:

http/1.1 200 OK

Set-Cookie:

trackid=ddc8369e9c91ae4dfba1d51441588a1d;uid=7a0aedfba1d514c9;Max-Age=1800 Accept: application/json

Content-type: application/json

{

"web\_refersh\_interval":integer,

"web\_timeout\_en":integer,

"web\_timeout\_interval":integer

}

Appendix 1. Resource Mapping TBD

# Appendix 2. Page String List

TBD

# Appendix 3. Event String List

TBD

# History:

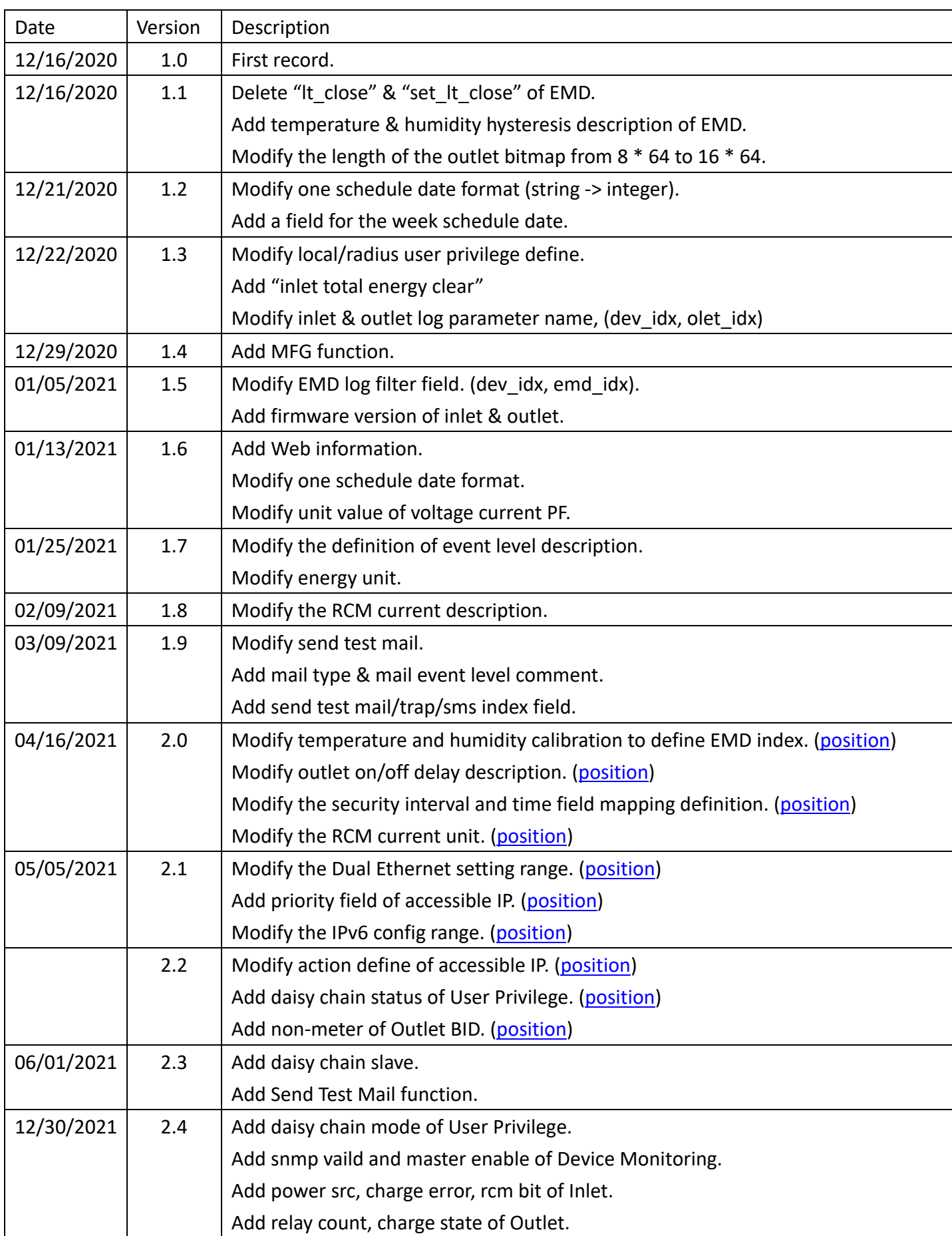

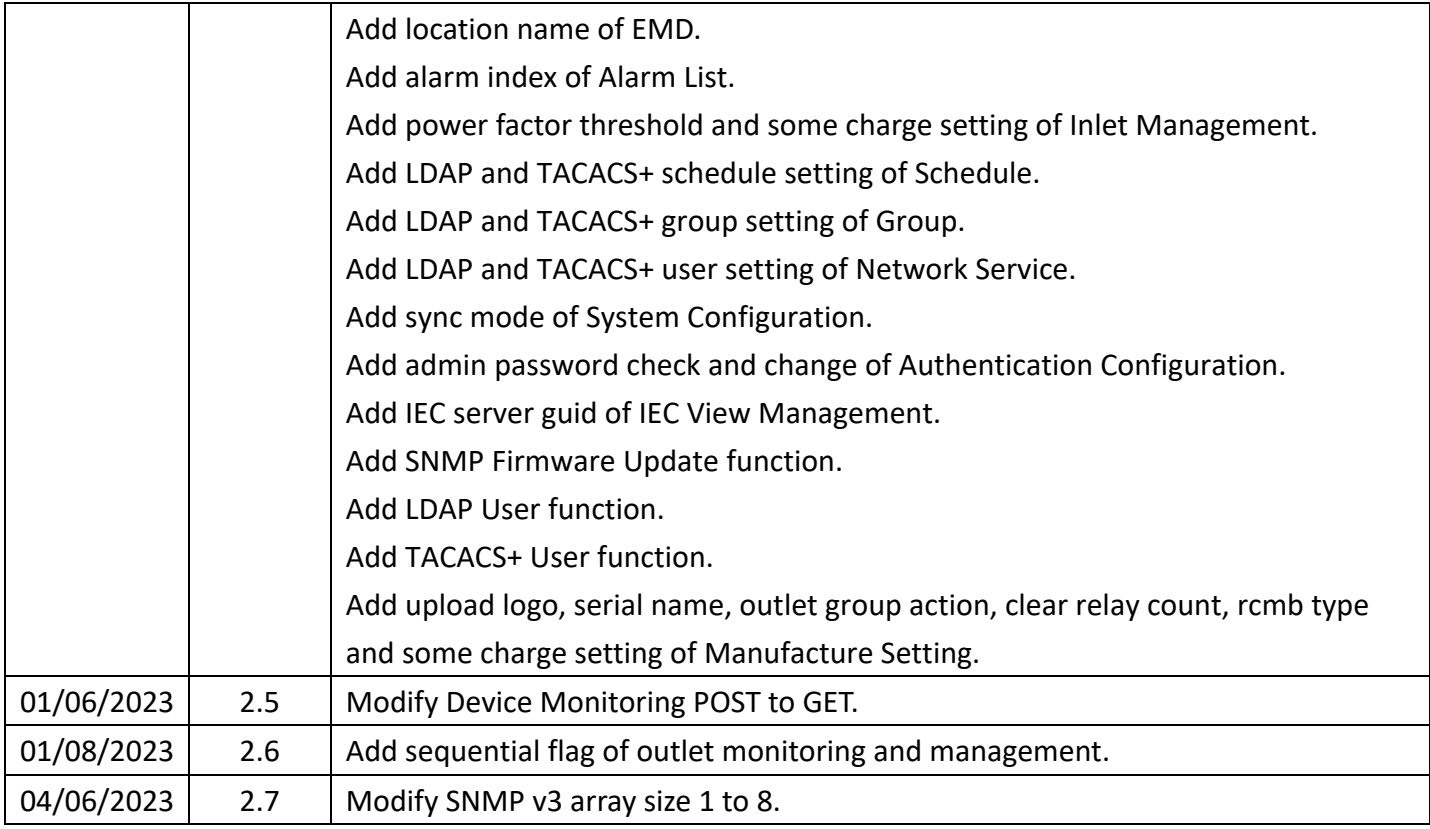